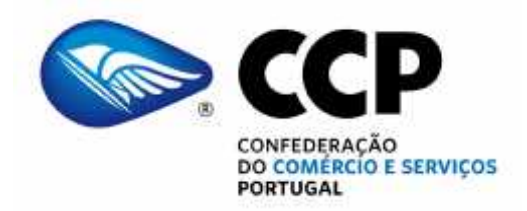

#### **CIRCULAR**

N/REFª: 82/2019 DATA: 14/10/2019

Assunto: **Medida CONVERTE+**

Exmos. Senhores,

Junto se envia uma informação relativamente à Medida Converte+, que consiste num apoio financeiro para as conversões de contratos de trabalho a termo em contratos de trabalho sem termo.

Encontra-se, em anexo, o diploma legal, aviso de abertura das candidaturas ao apoio e guia de apoio à candidatura.

Com os melhores cumprimentos,

Ana Vieira Secretária-Geral

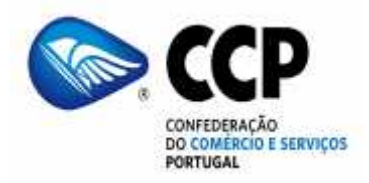

### **– INFORMAÇÃO –**

#### **Assunto**: **Medida CONVERTE+ - Portaria n.º 323/2019, de 19.09.2019.**

Foi publicado o diploma legal que aprova um novo apoio laboral, a Medida Converte+, com um apoio financeiro para as conversões de contratos de trabalho a termo em contratos de trabalho sem termo.

A medida CONVERTE+, consiste num apoio transitório à conversão de contratos de trabalho a termo em contratos de trabalho sem termo, através da concessão, à entidade empregadora, de um apoio financeiro.

São elegíveis as conversões realizadas em data posterior à entrada em vigor da portaria, desde que relativas a contratos a termo celebrados em data anterior à abertura de período de candidatura.

São também elegíveis no âmbito da presente medida as conversões de contratos de trabalho a termo apoiados pela medida Contrato-Emprego, ainda que ocorridas em data anterior à entrada em vigor da portaria.

A concessão do apoio financeiro determina a obrigação de manter o contrato de trabalho apoiado, bem como o nível de emprego, por um período de 24 meses a contar da data de início da vigência do contrato de trabalho sem termo apoiado.

#### **Montante do apoio financeiro:**

- Apoio financeiro de valor equivalente a quatro vezes a remuneração base mensal prevista no contrato de trabalho sem termo até um limite de sete vezes o valor do Indexante dos Apoios Sociais (IAS), ou seja, máximo de 3.050,32 euros por trabalhador.
- Está prevista uma majoração de 10 % nas seguintes situações:
- a) Conversão de contrato de trabalho a termo celebrado com trabalhadores que reúnam uma das seguintes condições:

i) Pessoa com deficiência e incapacidade;

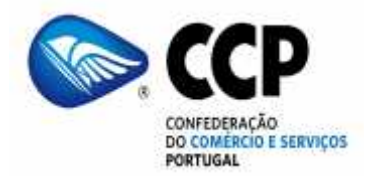

ii) Pessoa que integre família monoparental;

iii) Pessoa cujo cônjuge ou pessoa com quem viva em união de facto se encontre em situação de desemprego, inscrito no IEFP, I. P.;

iv) Vítima de violência doméstica;

v) Refugiado;

vi) Ex-recluso e aquele que cumpra ou tenha cumprido penas ou medidas judiciais não privativas de liberdade em condições de se inserir na vida ativa; vii) Toxicodependente em processo de recuperação;

b) Conversão de contrato de trabalho a termo relativo a posto de trabalho localizado em território economicamente desfavorecido.

As majorações previstas nas alíneas a) e b) são cumuláveis entre si.

É ainda majorada a conversão de contrato de trabalho a termo celebrado com trabalhador do sexo sub-representado em determinada profissão.

O apoio é reduzido em termos proporcionais caso se trate de um contrato de trabalho a tempo parcial.

#### **Período de candidatura:**

O período de candidatura decorre entre as 9h00 do dia 20 de setembro e as 18h00 do dia 31 de dezembro de 2019, nos termos do Aviso de Abertura (que se junta em anexo), e tem uma dotação orçamental de 30 milhões de euros.

A candidatura deve ser efetuada por cada entidade através da sua área pessoal no portal **iefp online**, devendo ser efetuado o registo prévio nos casos em que as entidades ainda não estejam registadas:

https://www.iefp.pt/

https://www.iefp.pt/noticias?item=9441859

Em anexo o **Guia de Apoio da Candidatura**, datado de hoje, e que contém todas as explicações necessárias para as entidades empregadoras requererem o apoio financeiro.

#### **Pagamento do apoio financeiro:**

O pagamento do apoio financeiro é efetuado em 3 prestações, nos seguintes termos:

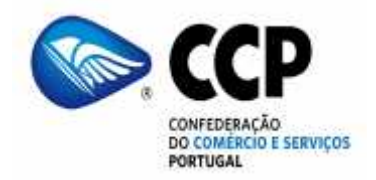

<span id="page-3-0"></span>a) 50 % do valor do apoio financeiro é pago no prazo de 30 dias úteis após a receção do termo de aceitação e de cópia dos comprovativos de todas as conversões de contratos realizadas;

b) 25 % do valor do apoio financeiro é pago no 13.º mês de vigência do último contrato convertido;

c) 25 % do valor do apoio financeiro é pago no 25.º mês de vigência do último contrato convertido.

Durante o período de candidaturas à presente medida, não são aceites pedidos de concessão do prémio de conversão previsto no artigo 11.º da Portaria n.º 34/2017, de 18 de janeiro, na redação dada pela Portaria n.º 95/2019, de 29 de março (medida Contrato-Emprego).

### **Vigência**

<span id="page-3-2"></span><span id="page-3-1"></span>A portaria entra em vigor no dia seguinte ao da sua publicação, e vigora até 31 de março de 2020.

<span id="page-3-4"></span><span id="page-3-3"></span>**CCP 23.09.2019**

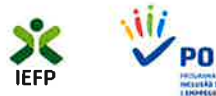

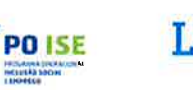

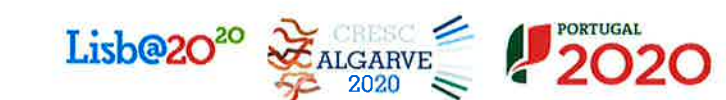

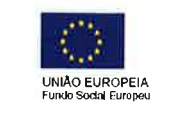

# **Medida CONVERTE+**

## Aviso de abertura

## de candidaturas

(Aprovado por deliberação do Conselho Diretivo do IEFP, I.P. de 2019.09.19)

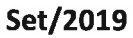

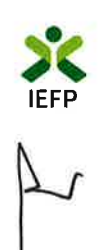

 $\bar{\alpha}$ 

## Índice

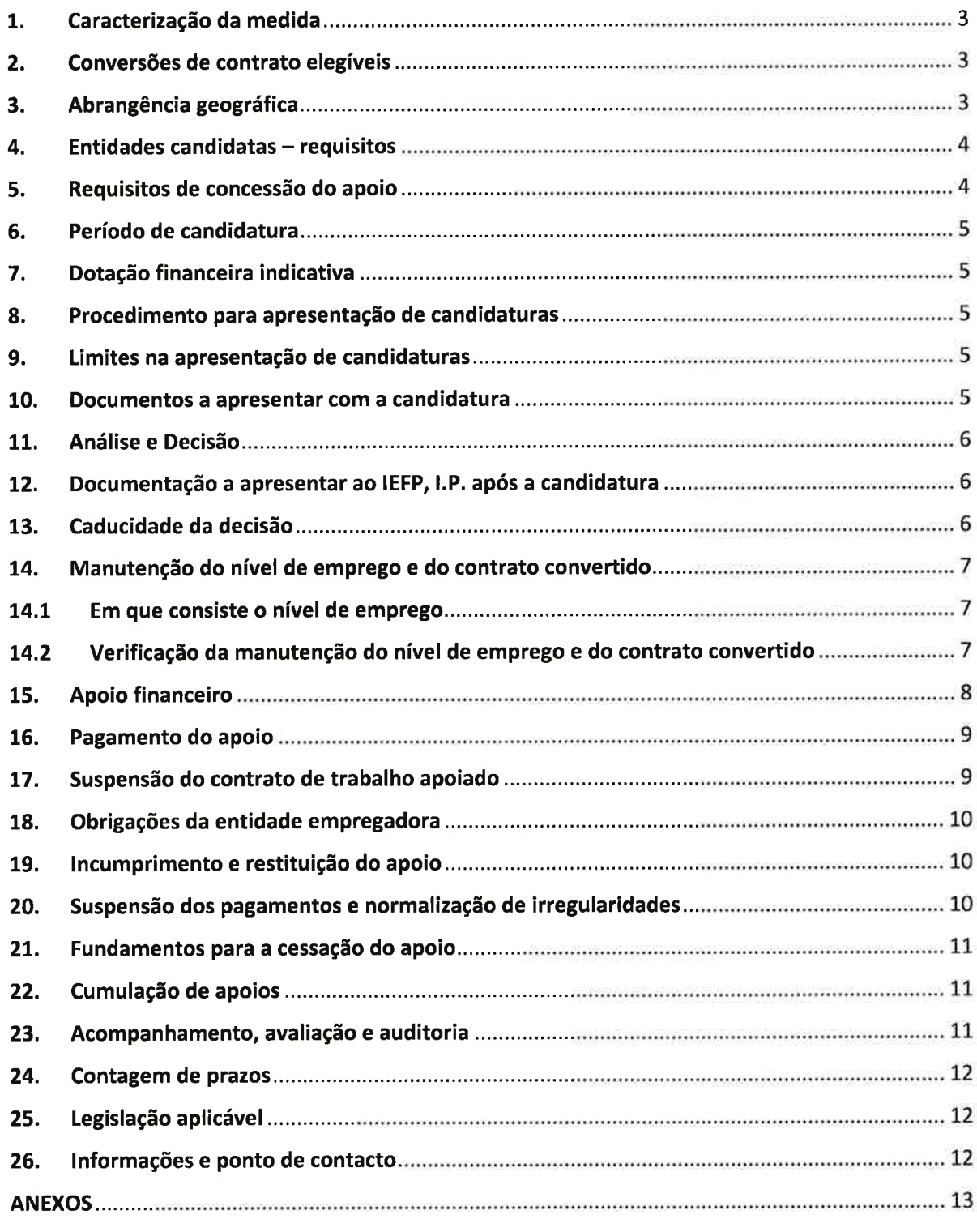

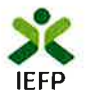

#### 1. Caracterização da medida

A Portaria n.º 323/2019, de 19 de setembro, regula a criação da medida CONVERTE+ (adiante designada por medida), que tem como objetivos, nomeadamente:

- prevenir e combater o desemprego, em particular de públicos com maior dificuldade de integração no  $\bullet$ mercado do trabalho,
- promover a melhoria e a qualidade do emprego, incentivando vínculos laborais mais estáveis,
- e reduzir os níveis de segmentação do mercado de trabalho.  $\bullet$

Esta medida traduz-se num apoio financeiro de carácter transitório a conceder pelo Instituto do Emprego e da Formação Profissional, I.P. (IEFP, I.P.), às entidades empregadoras que convertam contratos de trabalho a termo em contratos de trabalho sem termo.

#### $2.$ Conversões de contrato elegíveis

São elegíveis no âmbito da medida CONVERTE+ as conversões de contratos de trabalho a termo, certo ou incerto, realizadas em data posterior à entrada em vigor da Portaria n.º 323/2019, de 19 de setembro, ou seja, a partir de dia 21 de setembro, desde que relativas a contratos de trabalho a termo celebrados em data anterior à abertura do presente período de candidatura, ou seja, celebrados até dia 19 de setembro, inclusive.

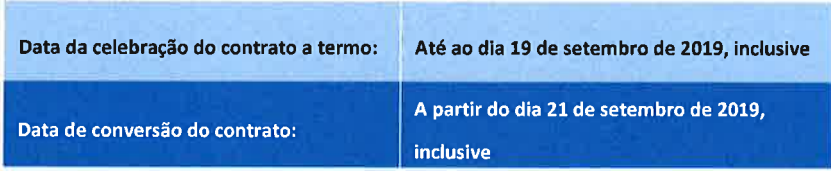

São também elegíveis na medida CONVERTE+, as conversões de contratos de trabalho a termo apoiados pela medida Contrato-Emprego, regulada pela Portaria n.º 34/2017, de 18 de janeiro, na atual redação, ainda que tenham ocorrido em data anterior à entrada em vigor da presente medida.

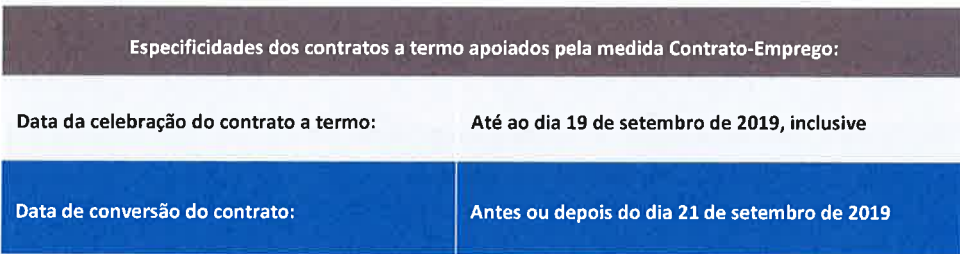

Nota: Durante o período de candidaturas à presente medida, não é possível apresentar candidatura ao prémio de conversão previsto no artigo 11.º da Portaria n.º 34/2017, de 18 de janeiro, na atual redação.

#### $3.$ Abrangência geográfica

Apenas são admitidas as conversões de contratos de trabalho referentes a postos de trabalho localizados no território de Portugal Continental.

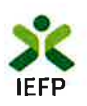

#### Entidades candidatas - requisitos

- a) Podem candidatar-se à medida as pessoas singulares ou coletivas de direito privado, que reúnam, cumulativamente, os requisitos previstos no artigo 3.º da Portaria:
	- j. Estar regularmente constituída e devidamente registada;
	- Preencher os requisitos legais exigidos para o exercício da atividade ou apresentar comprovativo de ter ji. iniciado o processo aplicável,
	- Ter a situação tributária e contributiva regularizada perante a Autoridade Tributária e Aduaneira e a iii. Segurança Social, considerando-se, para o efeito, a existência de eventuais acordos ou planos de regularização;
	- Não se encontrar em situação de incumprimento no que respeita a apoios financeiros concedidos pelo iv. IEFP, I.P.;
	- Ter a situação regularizada em matéria de restituições no âmbito dos financiamentos pelo FSE;  $\mathsf{v}$ .
	- Dispor de um sistema de contabilidade organizada ou simplificada de acordo com o legalmente exigido; vi.
	- Não ter pagamentos de salários em atraso (com exceção das empresas que iniciaram processo especial vii. de revitalização previsto no Código da Insolvência e da Recuperação de Empresas ou processo no Sistema de Recuperação de Empresas por via Extrajudicial);
	- Não ter sido condenada em processo-crime ou contraordenacional por violação de legislação de viii. trabalho, nomeadamente sobre discriminação no trabalho e no acesso ao emprego, nos últimos três anos, salvo se da sanção aplicada resultar prazo superior, caso em que se aplica este último;
- b) Podem, ainda, candidatar-se à medida as empresas que iniciaram:
	- processo especial de revitalização, previsto no Código da Insolvência e da Recuperação de Empresas  $\mathbf{i}$ .  $(CIRE)$ ;
	- processo de recuperação ao abrigo do Regime Extrajudicial de Recuperação de Empresas (RERE); ii.
	- ou processo no Sistema de Recuperação de Empresas por Via Extrajudicial em curso antes da entrada iii. em vigor do RERE,

devendo para o efeito fazer prova dessas situações, nos termos previstos no n.º 2 do artigo 2.º da Portaria.

As entidades que, nos 2 anos anteriores à candidatura, tenham sido condenadas por sentença transitada em julgado por despedimento ilegal de grávidas, puérperas ou lactantes estão impedidas de beneficiar do presente apoio (Lei n.º 133/2015, de 7 de setembro).

Nota: Para verificação de outros impedimentos, consulte o Anexo 1 ao presente Aviso.

A observância dos requisitos é exigida no momento da apresentação da candidatura e durante o período de duração das obrigações decorrentes da concessão do apoio financeiro.

#### Requisitos de concessão do apoio 5.

Para efeitos de concessão do apoio financeiro, têm de ser observados os seguintes requisitos:

- a) A remuneração prevista no contrato de trabalho apoiado tem de respeitar o previsto em termos de retribuição mínima mensal garantida e, quando aplicável, do respetivo instrumento de regulamentação coletiva de trabalho;
- b) A manutenção do contrato de trabalho apoiado e do nível de emprego pelo período de 24 meses, a contar da data de início da vigência do contrato sem termo, nos termos do previsto no ponto 14.

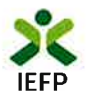

### Período de candidatura

Nos termos do disposto no n.º 1 do artigo 5.º da Portaria n.º 323/2019, de 19 de setembro, o Conselho Diretivo do IEFP, I.P. deliberou, em 2019.09.19, a abertura de candidaturas à Medida CONVERTE+, nos termos do presente Aviso.

O período para apresentação de candidaturas decorre entre as 9h00 do dia 20 de setembro e as 18h00 do dia 31 de dezembro de 2019.

#### 7. Dotação financeira indicativa

A dotação afeta ao presente período de candidatura é de 30 milhões de euros.

Caso no decurso do período de candidatura se verifique que a dotação financeira é insuficiente para o volume de candidaturas, o Conselho Diretivo do IEFP, I.P., pode deliberar um reforço da respetiva dotação.

#### 8. Procedimento para apresentação de candidaturas

As candidaturas são apresentadas pelas entidades promotoras através do preenchimento do formulário eletrónico disponível no Portal iefponline (https://iefponline.iefp.pt), na página relativa à Medida, na opção "Submeter candidatura".

Para tal é necessário o registo prévio da entidade no Portal (caso ainda não o tenha efetuado) e do representante que irá apresentar e gerir as candidaturas da entidade.

O formulário de candidatura deve ser corretamente preenchido, devendo as entidades confirmar a informação dele constante antes da finalização do procedimento, visto que não são admitidas alterações à candidatura.

Para o efeito, pode ser consultado o Guia de Apoio à Apresentação de Candidaturas à medida CONVERTE+ que se encontra disponível no site do IEFP, I.P. e no iefponline.

#### Limites na apresentação de candidaturas 9.

A entidade empregadora pode submeter várias candidaturas no mesmo período de candidatura, não existindo limite para o efeito.

Em cada candidatura apenas podem ser abrangidas 10 conversões de contratos de trabalho.

Na mesma candidatura não devem ser submetidos contratos de trabalho a termo que já foram convertidos e contratos de trabalho a termo que ainda não estão convertidos. Neste caso, devem efetuar-se duas candidaturas distintas para cada tipo de situação (ou mais, tendo em conta o limite de 10 contratos/candidatura).

#### 10. Documentos a apresentar com a candidatura

Com a submissão da candidatura, a entidade empregadora deve disponibilizar ao IEFP, I.P., os seguintes documentos:

- a) Cópia do comprovativo da conversão do contrato de trabalho a termo em contrato de trabalho sem termo, acompanhado de cópia do contrato de trabalho a termo convertido, nos casos em que a conversão tenha ocorrido em momento anterior à submissão da candidatura;
- b) Cópia do contrato de trabalho a termo a converter, nos casos em que a conversão não tenha ocorrido antes da submissão da candidatura;
- c) Declaração de não dívida ou autorização de consulta online da situação contributiva perante a Autoridade Tributária e Aduaneira e a Segurança Social;

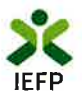

Nos casos aplicáveis, devem ainda ser disponibilizados os documentos previstos no n.º 2 do artigo 2.º da Portaria.

#### 11. Análise e Decisão

- a) O IEFP, I.P., através das respetivas Delegações Regionais, analisa a candidatura, utilizando a informação prestada pela entidade empregadora e disponibilizada pela Segurança Social, nos casos aplicáveis, verificando se estão reunidos os requisitos necessários para o respetivo deferimento e para o cálculo do apoio, nomeadamente:
	- Requisitos da entidade empregadora;
	- Requisitos do contrato de trabalho;
	- Manutenção do nível de emprego (ver ponto 14).  $\bullet$
- b) O IEFP, I.P., através das respetivas Delegações Regionais, profere decisão sobre a candidatura e emite a respetiva notificação, acompanhada do termo de aceitação da decisão de aprovação (anexo 2 do presente Aviso), no prazo de 30 dias úteis, contados a partir da data de apresentação da candidatura, após verificação dos requisitos de concessão do apoio e dentro da dotação existente;
- c) O prazo definido na alínea anterior suspende-se quando são solicitados esclarecimentos e pedidos de informação e no âmbito da realização da audiência de interessados, nos casos aplicáveis;
- d) As candidaturas são analisadas e decididas por ordem de entrada no sistema informático de submissão de candidaturas (iefponline), sem prejuízo do previsto na alínea anterior.

#### 12. Documentação a apresentar ao IEFP, I.P. após a candidatura

As entidades empregadoras devem devolver aos serviços do IEFP, I.P., o documento único constituído pela decisão de aprovação e termo de aceitação da decisão de aprovação, no prazo de 10 dias úteis a contar da data da respetiva notificação.

O documento único constituído pela decisão de aprovação e termo de aceitação da decisão de aprovação deve ser assinado pela entidade empregadora, e todas as folhas e anexos devem ser rubricados e autenticados.

Deve igualmente ser envida a cópia do comprovativo da conversão de todos os contratos a termo em contrato sem termo, no prazo máximo de 60 dias úteis a contar da data de notificação da decisão, quando as conversões não tenham ocorrido em data anterior à submissão da candidatura.

#### 13. Caducidade da decisão

A decisão de aprovação caduca, nos seguintes casos:

- a) Não devolução do termo de aceitação da decisão de aprovação no prazo fixado;
- b) Desistência da entidade empregadora, após a decisão de aprovação e antes de ser paga a primeira prestação do apoio pelo IEFP, I.P.;
- c) Não devolução do comprovativo de todas as conversões de contratos a termo em contrato sem termo no prazo previsto (no caso das candidaturas decididas em momento prévio à conversão).

A devolução do documento único constituído pela decisão de aprovação e termo de aceitação da decisão pode ser admitida até ao prazo de 20 dias úteis após a respetiva notificação, em casos devidamente justificados e autorizados pelo IEFP, I.P., previstos no n.º 6 do artigo 7.º da Portaria.

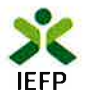

#### 14. Manutenção do nível de emprego e do contrato convertido

Com a atribuição do apoio, a entidade empregadora obriga-se a manter o nível de emprego e o contrato de trabalho convertido, desde o início da vigência do contrato apoiado, isto é, da data da conversão, e pelo período de 24 meses.

#### 14.1 Em que consiste o nível de emprego

Para efeitos da medida CONVERTE+, considera-se que existe manutenção do nível de emprego quando, na data da conversão do contrato de trabalho e nos 24 meses seguintes, a entidade empregadora tiver um número total de trabalhadores igual ou superior à média de trabalhadores registados nos 12 meses que precedem o mês em que ocorre a conversão do contrato de trabalho.

#### Exemplo de cálculo da média:

Tendo em consideração a seguinte evolução do número de trabalhadores nos 12 meses imediatamente anteriores ao mês da oferta de emprego:

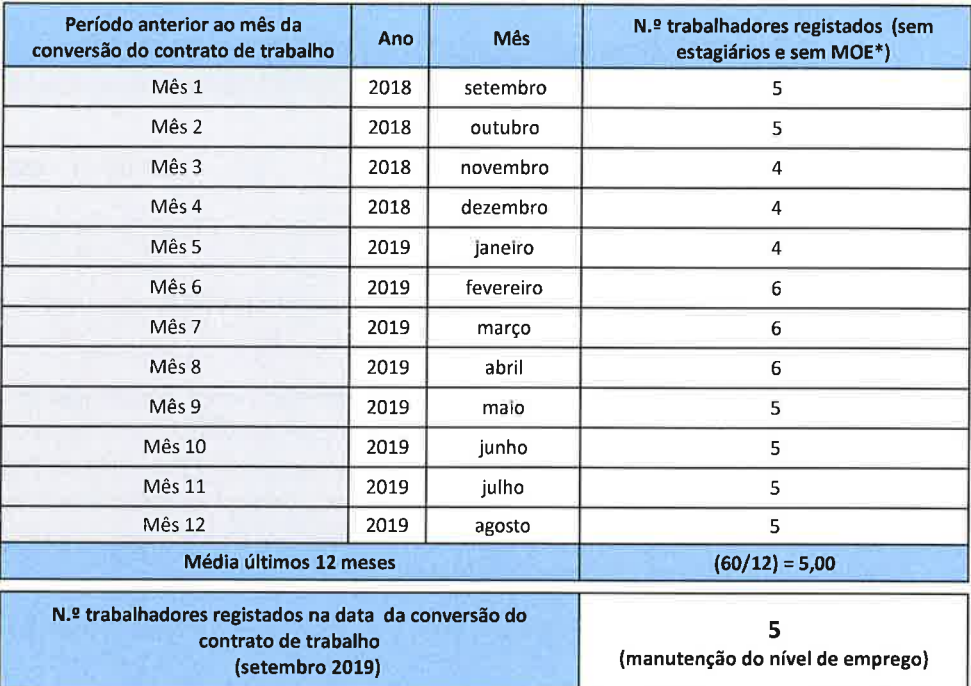

\* Membros dos órgãos estatutários da entidade (por exemplo, administradores ou gerentes).

Neste exemplo existe manutenção de nível de emprego.

O arredondamento da média é efetuado nos seguintes termos:

- Para baixo: Se a parte decimal (não inteira) da média é inferior a 0,5, ou seja, nos casos de 0,0; 0,1; 0,2; 0,3, 0,4, a média arredonda para baixo.
- Para cima: Se a parte decimal (não inteira) da média é igual ou superior a 0,5, ou seja, nos casos de 0,5; 0,6; 07; 0,8 e 0,9, a média arredonda para cima.

#### 14.2 Verificação da manutenção do nível de emprego e do contrato convertido

O nível de emprego, referido no ponto anterior, é fixado:

- a) No momento da análise da candidatura, nos casos em que a conversão ocorre em momento anterior à submissão da mesma;
- b) Após a apresentação de cópia da conversão do contrato de trabalho, nos casos em que a conversão ocorre após a submissão da candidatura, e dá origem a um aditamento ao termo de aceitação da decisão de aprovação.

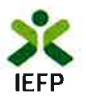

A verificação da manutenção do nível de emprego e do contrato convertido reporta-se a todos os meses do período e é feita regularmente até ao final do período de 24 meses, sendo obrigatória nos momentos em que ocorrem pagamentos.

Para efeitos de verificação da manutenção do nível de emprego, não são contabilizados os trabalhadores que tenham cessado os respetivos contratos de trabalho por sua própria iniciativa, por motivo de invalidez, de falecimento, de reforma por velhice, de despedimento com justa causa promovido pela entidade empregadora ou de caducidade de contratos a termo celebrados nos termos das alíneas a) a d) do n.º 2 do artigo 140.º do Código do Trabalho, desde que a entidade empregadora comprove esses factos ao IEFP, I.P., no prazo de 5 dias úteis.

Se ocorrer, pontualmente, uma descida no nível de emprego no decurso dos 24 meses, a mesma deve ser regularizada no mês seguinte em que se verifica.

#### 15. Apoio financeiro

O apoio financeiro à conversão de contratos tem o valor equivalente a 4 vezes a remuneração base mensal prevista no contrato de trabalho sem termo até ao limite de 7 vezes o valor do Indexante dos Apoios Sociais (IAS).

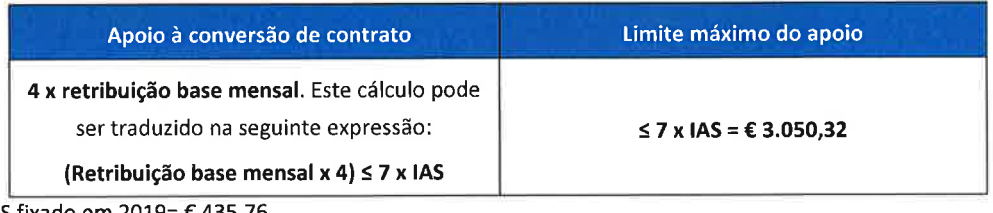

IAS fixado em 2019= € 435,76

O apoio financeiro pode ser acrescido de majorações, nos termos previstos nos n.ºs 2 a 4 do artigo 4.º da Portaria, nas seguintes situações:

- a) 10%, tratando-se da conversão de contrato celebrado com trabalhadores com especial dificuldade na integração profissional (nomeadamente, pessoa com deficiência e incapacidade, pessoa que integre família monoparental, pessoa cujo cônjuge ou pessoa com quem viva em união de facto se encontre em situação de desemprego, inscrito no IEFP, I.P., vítima de violência doméstica, refugiado, ex-recluso e aquele que cumpra ou tenha cumprido penas ou medidas judiciais não privativas de liberdade em condições de se inserir na vida ativa, toxicodependente em processo de recuperação);
- b) 10%, sendo o posto de trabalho localizado em território economicamente desfavorecido (T.E.D.), conforme Anexo 3 do presente aviso;
- c) 30%, quando se trate de conversão de contrato de trabalho a termo celebrado com trabalhador que integre o género menos representado numa profissão, ou seja, aquele em que não se verifique uma representatividade de 33,3%.

As majorações podem ser atribuídas cumulativamente.

Assim, considerando, como hipótese, uma remuneração mensal de € 800,00, o apoio corresponderá ao exemplificado no quadro seguinte:

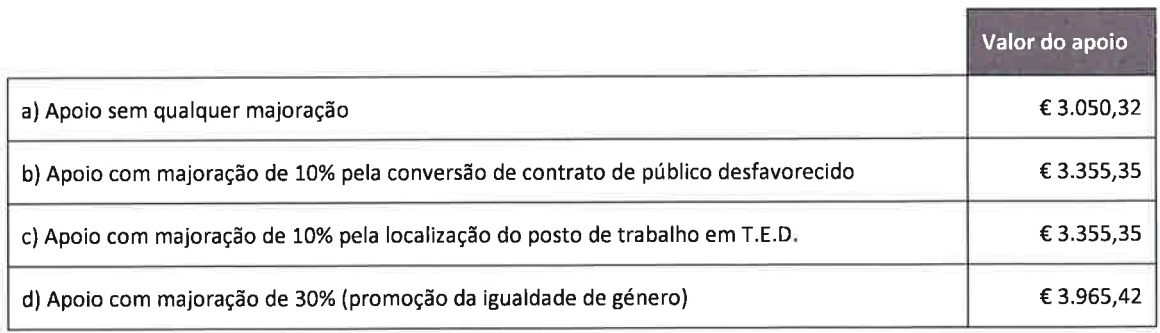

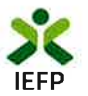

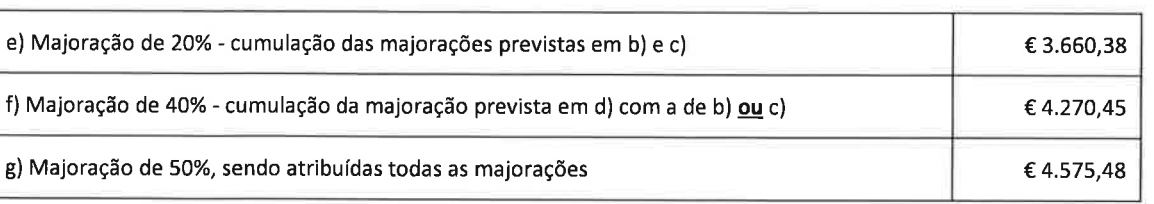

No caso de conversão de contrato de trabalho a tempo parcial, tendo por base um período normal de trabalho de 40 horas semanais, o limite máximo do apoio financeiro é reduzido na devida proporção.

#### **EXEMPLO PARA CONTRATO DE TRABALHO A TEMPO PARCIAL DE 30 HORAS POR SEMANA:**

Apoio máximo para contrato sem termo a tempo completo: 7 x IAS = € 3.050.32

Tempo completo de trabalho: 40 horas semanais

Percentagem de tempo parcial:  $A = (30/40) = 75%$ 

Apoio para contrato sem termo a tempo parcial:

Valor do apoio a tempo completo x A =  $\epsilon$  3.050,32 x 75% =  $\epsilon$  2.287,74

#### 16. Pagamento do apoio

O apoio financeiro referido no ponto 15 é pago em três prestações, nos seguintes moldes:

- a) 50%, no prazo de 30 dias úteis após a receção do termo de aceitação da decisão de aprovação e de cópia dos comprovativos de todas as conversões de contratos realizadas;
- b) 25%, no décimo terceiro mês de vigência do último contrato convertido;
- c) 25%, no vigésimo quinto de vigência do último contrato convertido.

Os pagamentos ficam sujeitos à verificação dos requisitos previstos no n.º 1 do artigo 2.º e n.ºs 1 a 2 do artigo 3.º da Portaria.

#### 17. Suspensão do contrato de trabalho apoiado

Quando ocorra suspensão do contrato de trabalho apoiado, designadamente por doença, ou ainda no caso de gozo de licença parental, por período superior a um mês, a entidade empregadora tem direito ao apoio financeiro calculado de forma proporcional ao trabalho prestado e remunerado, sempre que no 36.º mês após a data da conversão do contrato, não se verifiquem 24 meses completos de prestação de trabalho pelo trabalhador apoiado.

Nestes casos, a terceira prestação é paga no mês subsequente ao mês civil em que se completa o 24.º mês de prestação de trabalho ou realizado o acerto de contas, nos termos do parágrafo anterior.

#### Exemplo:

Um trabalhador inicia um período de incapacidade temporária para o trabalho por doença (baixa médica) no 19.º mês do período de 24 meses:

a) Se o trabalhador regressar ao trabalho dentro do período dos 36 meses e completar os 6 meses que faltavam para os 24 meses do apoio, a entidade recebe a totalidade dos € 3.050,32 aprovados. No entanto, a última prestação só é paga quando se atingem os 24 meses de trabalho efetivamente prestado, portanto, neste exemplo, no 33.º mês.

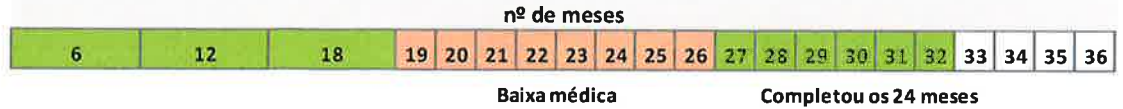

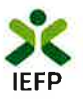

b) Se o trabalhador não retoma o trabalho no fim do período de 36 meses, o valor do apoio aprovado (€ 3.050,32) é reduzido proporcionalmente para  $\epsilon$ 2.287,74, que correspondem a 18 meses de trabalho efetivo.

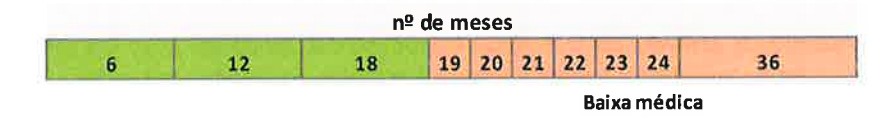

#### 18. Obrigações da entidade empregadora

As entidades empregadoras obrigam-se ao cumprimento do previsto no artigo 8.º da Portaria e no termo de aceitação da decisão de aprovação, cuja minuta consta do Anexo 1 do presente Aviso.

O processo técnico e contabilístico que a entidade empregadora deve organizar, com os documentos comprovativos da execução das diferentes fases do projeto, deve incluir os elementos previstos no ponto 3 do Anexo 1 do presente Aviso.

#### 19. Incumprimento e restituição do apoio

O incumprimento, por parte da entidade empregadora, das obrigações relativas ao apoio financeiro concedido, implica a imediata cessação do mesmo, e a restituição, total ou proporcional, tendo em conta a data de ocorrência do facto, dos montantes já recebidos, relativamente a cada contrato apoiado, sem prejuízo do exercício do direito de queixa por eventuais indícios da prática de crime.

As normas sobre as situações de incumprimento e respetivas consequências estão previstas no artigo 10.º da Portaria.

As restituições podem ser promovidas por iniciativa das entidades empregadoras ou pelo IEFP, I.P., e efetuadas através de compensação com montantes aprovados em sede de saldo, no âmbito dos diferentes apoios concedidos pelo IEFP, I.P.

Sempre que as entidades empregadoras não cumpram a sua obrigação de restituição no prazo estipulado, é a mesma realizada através de execução fiscal, nos termos da legislação aplicável.

Compete ao IEFP, I.P., apreciar e decidir a cessação dos apoios atribuídos e determinar a restituição dos mesmos.

#### 20. Suspensão dos pagamentos e normalização de irregularidades

20.1 Há lugar à suspensão de pagamentos às entidades empregadoras quando ocorrerem, nomeadamente, as seguintes situações:

- a) Deficiências graves no processo técnico e contabilístico;
- b) Não envio dentro do prazo estipulado pelo IEFP, I.P., de elementos por este solicitados, salvo apresentação de motivo justificativo aceite;
- c) Superveniência de situação não regularizada perante a administração tributária, de restituições no âmbito dos financiamentos dos Fundos Europeus Estruturais e de Investimento (FEEI), do IEFP, I.P., ou de outros fundos públicos, e contribuições para a Segurança Social, incorrendo a entidade empregadora na obrigação de restituir os montantes recebidos se for negado o acordo de regularização e não cumprimento dos requisitos previstos nas subalíneas vii. e viii. da alínea a) do ponto 4;
- d) Falta de comprovação da situação contributiva perante a administração tributária e a segurança social;
- e) Não comunicação por escrito ao IEFP, I.P., de eventuais mudanças de domicílio ou de qualquer outro tipo de alteração à candidatura inicialmente aprovada;
- f) Existência de indícios graves de ilicitude criminal, envolvendo a utilização indevida dos apoios concedidos ou o desvirtuamento da candidatura.

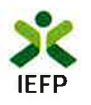

20.2 As situações indicadas nas alíneas a), b), d) e e) do ponto anterior devem ser objeto de regularização, e/ou de envio dos elementos e informações ao IEFP, por parte da entidade empregadora, no prazo que lhe for fixado, que não pode ser superior a 40 dias úteis a contar da data da respetiva notificação.

20.3 As situações indicadas nas alíneas c) e f) do ponto 21.1 devem ser objeto de regularização, nomeadamente através da prestação de garantia idónea, no prazo que for fixado pelo IEFP, I.P., que não pode ser superior a 60 dias úteis a contar da data da respetiva notificação ou solicitação.

20.4 Concluídos os prazos definidos nas alíneas anteriores, e persistindo a situação de irregularidade, procede-se à cessação ou redução do financiamento, com a consequente restituição, total ou parcial, dos apoios recebidos, conforme aplicável.

#### 21. Fundamentos para a cessação do apoio

A cessação do apoio, e a consequente restituição dos apoios recebidos, tem lugar quando verificados, nomeadamente, os seguintes fundamentos:

- a) Persistência das situações identificadas no ponto 20, findo o prazo fixado pelo IEFP, I.P., para a sua regularização e/ou para o envio dos elementos e informações necessários, nos casos aplicáveis;
- b) Incumprimento dos requisitos das entidades empregadoras e dos requisitos de concessão do apoio financeiro;
- c) Cumulação indevida de apoios;
- d) Recusa de submissão ao acompanhamento, verificação ou auditoria a que estão legalmente sujeitos;
- e) Inexistência do processo técnico e contabilístico;
- f) Falta de apresentação de garantia idónea quando exigida;
- g) Falsas declarações, nomeadamente sobre o preenchimento dos requisitos da entidade empregadora e de concessão do apoio que afetem, de modo substantivo, a justificação dos apoios recebidos ou a receber;
- h) Falta de elegibilidade de todos os trabalhadores contratados, em desrespeito da decisão de aprovação, salvo se verificada antes de ser paga a primeira prestação do apoio pelo IEFP, I.P..

#### 22. Cumulação de apoios

As normas sobre a possibilidade de cumulação de apoios com o apoio financeiro previsto na presente medida constam do artigo 11.º da Portaria.

#### 23. Acompanhamento, avaliação e auditoria

Os projetos são objeto de ações de acompanhamento, de verificação, de auditoria ou de inspeção, por parte do IEFP, I.P., ou de outras entidades com competências para o efeito, com o objetivo de verificar o cumprimento das normas aplicáveis e das obrigações assumidas, nomeadamente a obrigação de manutenção do contrato apoiado e do nível de emprego.

Para tal, as entidades empregadoras ficam obrigadas a disponibilizar todos os documentos factuais, técnicos e contabilísticos necessários e a facultar o acesso às instalações onde se localizam os postos de trabalho objeto de apoio.

As ações de acompanhamento, verificação, auditoria ou inspeção são compostas, nomeadamente, pelas seguintes tarefas:

- a) Visitas de acompanhamento às instalações onde se localizam os postos de trabalho apoiados, programadas por amostragem;
- b) Controlo relativo à manutenção do posto de trabalho apoiado e do nível de emprego, realizado através da utilização do webservice com o Instituto da Segurança Social, I.P. (ISS)

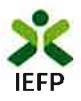

Podem ocorrer ainda atividades de fiscalização e ou auditoria através de autoridades de controlo nacionais e europeias.

#### 24. Contagem de prazos

Na contagem dos prazos não se conta o dia em que ocorre o evento a partir do qual o prazo começa a contar.

#### 25. Legislação aplicável

As candidaturas devem observar o disposto na Portaria n.º 323/2019, de 19 de setembro, que regula a medida CONVERTE+, disponibilizada no Portal do IEFP, I.P., em "Medidas de Apoio".

Deve ainda ser considerada a seguinte legislação de política de emprego aplicável:

- Medida Contrato-Emprego: Portaria n.º 34/2017, de 18 de janeiro, alterada e republicada pela Portaria n.º  $\bullet$ 95/2019, de 29 de março
- · Medida de Promoção de Igualdade de Género no Mercado de Trabalho: Portaria n.º 84/2015, de 20 de março
- · Lei-quadro da política de emprego: Decreto-Lei n.º 13/2015, de 26 de janeiro
- Valor do indexante dos apoios sociais: Portaria n.º 24/2019, de 17 de janeiro

#### 26. Informações e ponto de contacto

Todos os pedidos de informação e esclarecimento devem ser efetuados junto do Centro de Contacto do IEFP, I.P., tel: 300 010 001, disponível todos os dias úteis das 8h00 às 20h00.

Lisboa, 19 de setembro de 2019

O Presidente do Conselho Diretivo

aleri

António Valadas da Silva

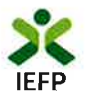

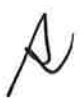

## **ANEXOS**

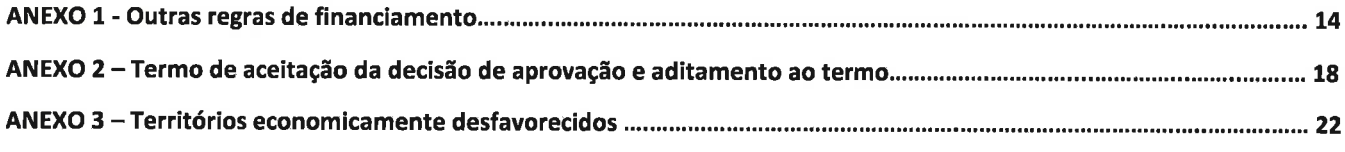

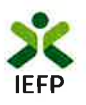

Anexo 1 Outras regras de financiamento

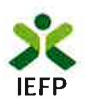

#### **OUTRAS REGRAS DE FINANCIAMENTO**

#### 1. ENQUADRAMENTO

Aos apoios concedidos pelo IEFP, I.P. nos termos do disposto na Portaria n.º 323/2019, de 19 de setembro, aplicam-se as normas previstas no presente anexo, nomeadamente as normas inerentes ao regime geral de apoios a conceder pelos Fundos Europeus Estruturais e de Investimento (FEEI), com as necessárias adaptações e independentemente da região em que o projeto decorra.

O novo ciclo de programação comunitário designado de "Portugal 2020" compreende 4 programas operacionais temáticos e 5 programas operacionais regionais no continente que possibilitam o financiamento destes apoios através do Fundo Social Europeu (FSE), consoante se trate de regiões consideradas de transição (Algarve), menos desenvolvidas (Norte, Centro e Alentejo) e mais desenvolvidas (Lisboa).

Consoante a tipologia da Medida, grupo etário ou região em causa, o financiamento far-se-á pela intervenção do Programa Operacional de Inclusão Social e Emprego (POISE), incluindo a Iniciativa Emprego Jovem (IEJ) e Programas Operacionais Regionais (POR).

A medida CONVERTE+ é apoiada no âmbito do POISE.

As normas constantes deste anexo são aplicáveis a todos os projetos financiados pelo IEFP, I.P.

#### 2. IMPEDIMENTOS E CONDICIONAMENTOS

- 2.1. As entidades empregadoras que tenham sido condenadas em processo-crime, por factos que envolvam disponibilidades financeiras dos FEEI, ficam impedidas de aceder ao financiamento público no âmbito do presente Aviso por um período de 3 anos, a contar do trânsito em julgado da decisão condenatória, salvo se, da pena aplicada no âmbito desse processo, resultar prazo superior, caso em que se aplica este último.
- 2.2. As entidades empregadoras contra quem tenha sido deduzida acusação em processo-crime pelos factos referidos no ponto anterior, ou em relação às quais tenha sido feita participação criminal por factos apurados em processos de controlo ou auditoria movidos pelos órgãos competentes, apenas podem ter acesso a apoios financeiros públicos previstos no presente Aviso, desde que apresentem garantia idónea por cada pagamento a efetuar. independentemente da candidatura a que se reporta, válida até à aprovação do saldo final ou até à restituição dos apoios recebidos, se a ela houver lugar.
- 2.3. A exigência de apresentação da garantia depende da verificação pelo IEFP, I.P. da existência de indícios subjacentes à acusação ou participação criminal, que envolvam um risco de não pagamentos futuros.
- 2.4. As entidades empregadoras que recusarem a submissão ao controlo só podem aceder aos apoios previstos no presente Aviso nos 3 anos subsequentes à decisão de cessação dos apoios proferida pelo IEFP, I.P. com fundamento naquele facto, mediante a apresentação de garantia idónea a prestar nos termos previstos no ponto  $2.2.$
- 2.5. As garantias idóneas prestadas podem ser objeto de redução, em sede de execução das mesmas, até ao valor que for apurado no saldo final, como sendo o devido a título de restituição e podem ser liberadas por restituição dos montantes em causa ou na sequência de ação de controlo que conclua pela inexistência de situações de natureza idêntica ou semelhante às referidas nos pontos 2.2 e 2.4.

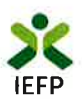

- 2.6. As entidades empregadoras que tenham sido condenadas em processo-crime ou contraordenacional por violação de legislação de trabalho de menores e discriminação no trabalho e emprego, nomeadamente em função do sexo, da deficiência e da existência de risco agravado de saúde, ficam impedidas de aceder aos apoios previstos no presente Aviso, pelo prazo de 3 anos, a contar do trânsito em julgado da decisão condenatória, salvo se da sanção aplicada no âmbito desse processo resultar prazo superior, caso em que se aplica este último.
- 2.7. As entidades empregadoras em relação às quais tenha sido feita, nos termos do ponto 2.2, participação criminal podem, na pendência do processo e na ausência de dedução de acusação em processo-crime, solicitar, em candidaturas diversas daquela onde foram apurados os factos que originaram a participação, um pagamento anual de reembolso, desde que precedido de ação de controlo que conclua pela inexistência de situações de natureza idêntica ou semelhante às referidas em 2.2 e 2.4.
- 2.8. O pagamento referido no ponto anterior é efetuado com dispensa de prestação da respetiva garantia ou com liberação da garantia anteriormente prestada, deduzindo-se dele qualquer quantia já recebida.

#### 3. PROCESSO TÉCNICO E CONTABILÍSTICO

As entidades empregadoras ficam obrigadas a organizar um processo técnico e contabilístico onde constem todos os documentos comprovativos da execução das diferentes fases do projeto, o qual deve incluir:

- a) Documentos comprovativos em como a entidade se encontra regularmente constituída e devidamente registada, nomeadamente documento de constituição da entidade, documento de publicação do contrato de sociedade ou certidão de escritura do contrato e registo de todas as alterações ocorridas no pacto social e cartão de pessoa coletiva;
- b) Cópia da candidatura e dos respetivos anexos, notificação pelo IEFP, I.P. da respetiva decisão de aprovação e correspondente termo de aceitação da decisão de aprovação, eventuais aditamentos à mesma e demais documentação e correspondência com o IEFP, I.P., inerentes ao financiamento aprovado;
- c) Todos os documentos comprovativos do cumprimento das obrigações contratuais, incluindo recibos dos vencimentos pagos nos termos legalmente exigidos, ou comprovativo das transferências bancárias;
- d) Originais de toda a publicidade e informação produzida para a divulgação do apoio.

#### 4. INFORMAÇÃO E PUBLICIDADE

- 4.1. A publicitação dos apoios concedidos pelo Estado Português ou ao abrigo dos fundos estruturais é uma obrigação consagrada na legislação nacional e comunitária, ficando as entidades empregadoras obrigadas a cumprir as normas de informação e publicidade, designadamente, em matéria de divulgação e demais documentos produzidos no âmbito da medida em causa.
- 4.2. Os símbolos, insígnias, logótipos, siglas e/ou designações/lemas devem observar os seguintes modelos:
	- Símbolo e sigla ou designação do IEFP, I.P.: A)

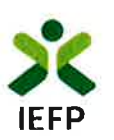

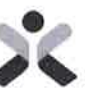

INSTITUTO DO EMPREGO E FORMAÇÃO PROFISSIONAL, IP

Ou

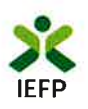

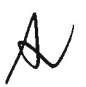

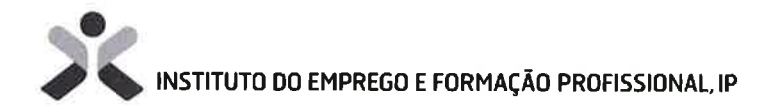

#### B) Insígnia e designação da UE e do fundo estrutural envolvido

A insígnia e designação da UE e do fundo estrutural devem respeitar igualmente as normas definidas, obedecendo aos princípios vigentes no Guia Gráfico do Emblema Europeu, constante dos sites (http://europa.eu e http://www.adcoesao.pt).

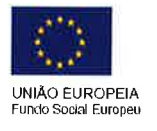

UNIÃO EUROPEIA Fundo Social Europeu nicialiva Emprego Jovem

#### C) Insígnia e designação do Portugal 2020

A insígnia e designação do "Portugal 2020" devem obedecer aos princípios do Manual de Normas Gráficas conforme exemplo seguinte:

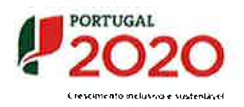

#### D) As insignias/logotipos do PO

As insígnias e designação dos Programas operacionais devem obedecer aos princípios dos respetivos Manuais de Normas Gráficas conforme exemplos seguintes:

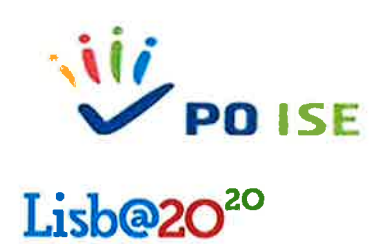

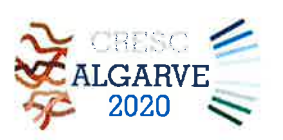

- 4.3. Nos casos em que seja admitida a utilização de fotocópias de determinada documentação e/ou a sua reprodução pelos potenciais utilizadores por outros meios, é permissível, a título excecional, o não cumprimento das normas técnicas em matéria de cor.
- 4.4. Para mais informação, consulte as normas de informação e publicidade.

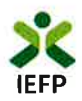

## **Anexo 2** Termo de aceitação da decisão de aprovação e aditamento

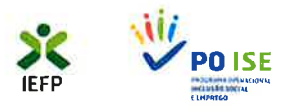

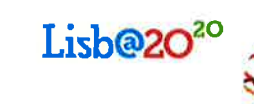

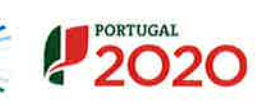

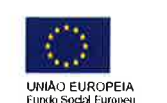

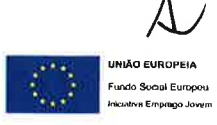

**CONVERTE+** 

CARVE 2020

#### TERMO DE ACEITAÇÃO DA DECISÃO DE APROVAÇÃO

Nos termos da legislação em vigor, declara-se que se tomou conhecimento da decisão de aprovação referente ao processo n.º , no âmbito da candidatura n.º , e que a mesma é aceite nos seus precisos termos, obrigando-se, por esta via, ao seu integral cumprimento, no respeito por todas as disposições legislativas e regulamentares, nacionais e europeias, aplicáveis, nomeadamente da Portaria n.º 323/2019, de 19 de setembro.

Mais se declara que:

- a) Cumpre todas as obrigações legais, fiscais e contributivas a que a entidade empregadora está vinculada, incluindo a observância, segundo as normas legais que nessa matéria lhes sejam aplicáveis, das regras de contabilidade organizada ou simplificada;
- b) Se compromete a manter os requisitos da entidade empregadora, previstos na Portaria n.º 323/2019, de 19 de setembro, durante o período de duração do apoio financeiro e das obrigações decorrentes da atribuição deste;
- c) Os contratos de trabalho abrangidos pela presente medida respeitam o estipulado na legislação e regulamentação aplicável, incluindo a observância do disposto em termos de retribuição mínima mensal garantida e, quando aplicável, do respetivo instrumento de regulamentação coletiva de trabalho;
- d) Se compromete a manter o contrato de trabalho apoiado e o nível de emprego apurado, constante da decisão de aprovação, durante 24 meses contados a partir da data da conversão do contrato (sendo que no caso de ainda não se ter realizado a conversão do contrato o nível de emprego constará da alteração à decisão de aprovação);
- e) Autoriza os serviços competentes da Segurança Social a comunicar ao IEFP, I.P., a informação relevante para efeitos de concessão do apoio requerido, incluindo sobre a sua situação contributiva regularizada, e durante o período de duração do apoio financeiro e das obrigações decorrentes da atribuição deste;
- f) Tem conhecimento de que o IEFP, I.P., efetua as notificações através da área de gestão da entidade no iefponline, podendo também remetê-las por ofício registado, ou outros meios legalmente admissíveis;
- g) Se compromete a entregar ao IEFP, I.P., a documentação necessária, nos termos previstos na Portaria n.º 323/2019, de 19 de setembro, e no respetivo Aviso de Abertura de Candidaturas, bem como a disponibilizar ao IEFP, I.P., e às demais entidades competentes, todas as informações e elementos que sejam solicitados, nos prazos por este fixados, nomeadamente os necessários ao acompanhamento e avaliação do projeto;
- h) Assume o compromisso de organizar um processo técnico e contabilístico relativo ao processo, que pode ter suporte digital, comprometendo-se a guardar, organizar e manter permanentemente atualizados e individualizados todos os documentos que digam respeito à execução física e financeira do processo, disponibilizando-os, em qualquer momento, para consulta das entidades legalmente autorizadas a fazê-lo, nomeadamente, aos serviços do IEFP, I.P.;
- $\vert$ i) Assume o compromisso de informar o serviço de emprego do IEFP, I.P., da área da realização do projeto, através de ofício, do local onde o processo técnico e contabilístico se encontra, quando o mesmo se encontra em local diverso daquele onde decorre o projeto;
- $\vert$ Assume o compromisso de conservar os documentos que integram o processo, durante o período de manutenção das obrigações e até três anos a contar da data do encerramento ou da aceitação do encerramento da Comissão Europeia sobre a declaração de encerramento do respetivo Programa Operacional;
- k) Assume o compromisso de cumprir as normas de informação e publicidade aplicáveis, nomeadamente informando o trabalhador do financiamento do respetivo contrato através da presente medida;
- $\vert$ Assume o compromisso de comunicar por escrito ao IEFP, I.P., a mudança de domicílio ou qualquer alteração à candidatura inicialmente aprovada, incluindo a cessação ou suspensão do contrato de trabalho apoiado, no prazo de 5 dias úteis;
- m) Tem conhecimento de que o não cumprimento do prazo de envio de cópia dos comprovativos da conversão de contratos ao IEFP, I.P., após o envio do primeiro contrato, nos casos aplicáveis, bem como a falta de elegibilidade dos mesmos pode determinar a redução proporcional do financiamento aprovado ou a caducidade da decisão de aprovação;

CONVERTE+ | Aviso de Abertura de Candidaturas - Aprovado em 19 setembro 2019

- n) Tem conhecimento de que o apoio da medida não é cumulável com outros apoios diretos ao emprego aplicáveis ao mesmo posto de trabalho, salvo nos casos previstos na Portaria n.º 323/2019, de 19 de setembro ou na legislação reguladora daqueles, sob pena de incumprimento e consequente restituição dos apoios pagos;
- o) Tem conhecimento de que o IEFP, I.P. pode suspender os pagamentos no caso de superveniência de situações irregulares no decurso dos projetos, podendo dar origem à declaração de incumprimento e restituição de apoios, caso não sejam regularizadas nos prazos fixados pelo mesmo;
- p) Tem conhecimento de que o incumprimento dos requisitos e obrigações decorrentes da candidatura à medida implica a cessação da atribuição do apoio financeiro concedido e/ou a restituição proporcional ou total do mesmo, nos casos previstos na Portaria n.º 323/2019, de 19 de setembro, ficando a entidade empregadora impedida, durante 2 anos, a contar da notificação da cessação da atribuição do apoio, de beneficiar de qualquer apoio ou comparticipação do Estado com a mesma natureza e finalidade, salvo nos casos previstos na referida Portaria;
- q) Tem conhecimento de que deve proceder à restituição dos montantes recebidos, no prazo de 60 dias consecutivos a contar da data da receção da notificação para o efeito, após os quais são devidos juros de mora cobrados à taxa legal;
- r) Tem conhecimento de que pode solicitar um plano de reembolso para pagamento faseado da restituição dos montantes, até ao limite de 36 prestações mensais;
- s) Tem conhecimento de que na impossibilidade de reembolso no prazo de 36 prestações mensais, pode ser estabelecido novo plano de reembolso, a autorizar pelo IEFP, I.P., até ao máximo de 60 prestações mensais (desde o início do primeiro plano e na condição de se verificar a condição do nível de emprego), não sendo aplicados juros a partir da autorização;
- t) Tem conhecimento de que a falta de pagamento de uma das prestações previstas nos planos de reembolso dá lugar a vencimento de todas as prestações;
- u) Tem conhecimento de que sempre que não cumpra a obrigação de restituição no prazo estipulado é a mesma realizada através de execução fiscal, nos termos da legislação aplicável;
- v) Tem conhecimento de que em sede de execução fiscal são subsidiariamente responsáveis pela restituição dos montantes em dívida os administradores, diretores, gerentes e outras pessoas que exercem, ainda que somente de facto, funções de administração ou gestão de pessoas coletivas e entes fiscalmente equiparados, nos termos previstos na Lei Geral Tributária;
- w) Tem conhecimento que a apresentação do mesmo pedido de financiamento a mais de uma entidade financiadora determina a cessação da atribuição do apoio financeiro e consequente restituição dos apoios pagos.

Data  $1/$ 

O(s) Responsável(eis)

(Assinaturas reconhecidas na qualidade e com poderes para o ato)

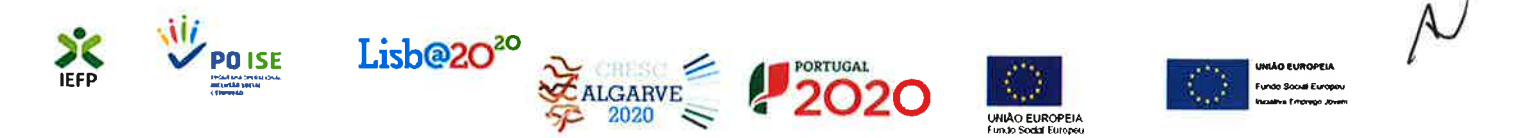

## **CONVERTE+**

### ADITAMENTO AO TERMO DE ACEITAÇÃO DA DECISÃO DE APROVAÇÃO

Nos termos da legislação em vigor, declara-se que se tomou conhecimento da alteração à decisão de aprovação referente ao processo n.º , no âmbito da candidatura n.º , e que a mesma é aceite nos seus termos, obrigando-se, por esta via, ao seu integral cumprimento, no respeito por todas as disposições legislativas e regulamentares, nacionais e europeias, aplicáveis.

Data:  $\sqrt{ }$  $\sqrt{ }$ 

O(s) responsável(eis)

(Assinaturas reconhecidas na qualidade e com poderes para o ato)

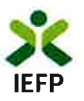

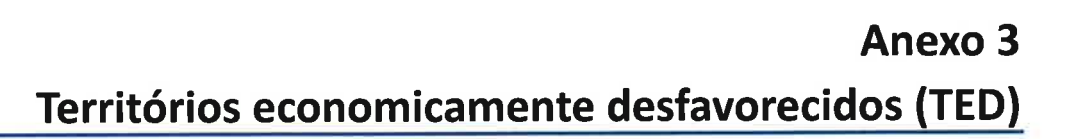

 $\mathcal{N}_{\mathcal{A}}$ 

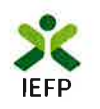

#### Territórios economicamente desfavorecidos

Para a identificação de territórios economicamente desfavorecidos considera-se a informação estatística existente no Instituto Nacional de Estatística, I.P. (INE) e no IEFP, I.P., tendo sido selecionados 14 indicadores relacionados com a população, o mercado de trabalho e o tecido económico no concelho. A informação estatística recolhida corresponde aos dados anuais mais recentes em cada uma das fontes.

Para cada um dos indicadores é definido o intervalo de confiança (IC) de nível 95% (a=5%) que permitiu classificar cada concelho em cada indicador, conforme abaixo identificado:

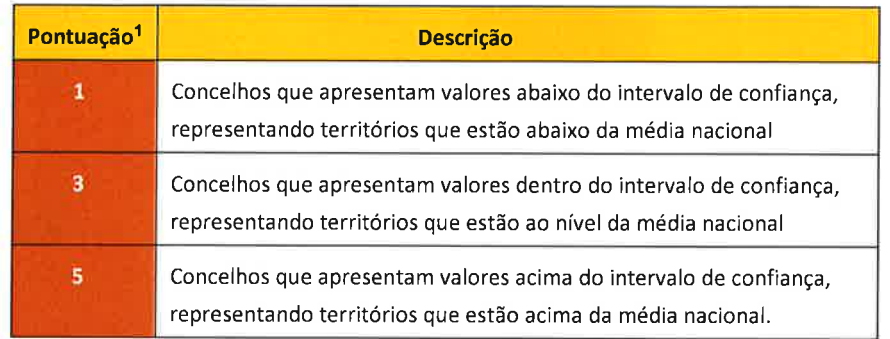

À média da classificação dos indicadores agrupados de acordo com a sua tipologia, é atribuída uma ponderação (população - 10%; mercado de trabalho - 45%; e tecido empresarial - 45%), resultando numa pontuação final para cada concelho que se resume no quadro abaixo:

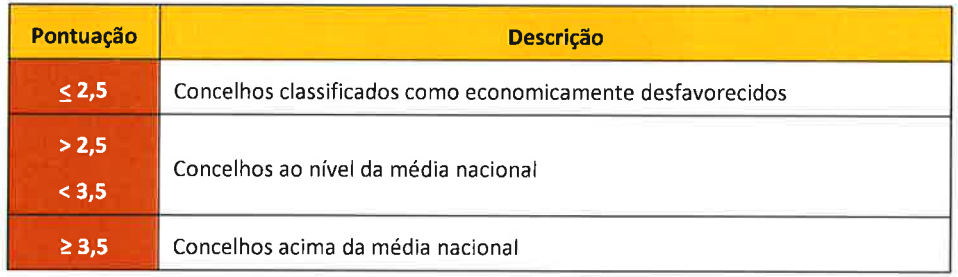

A representação gráfica dos concelhos economicamente desfavorecidos, assim como a lista de indicadores, agrupada por tipologia, e a pontuação ponderada de cada um dos concelhos, deve ser consultada na tabela que se segue.

Nota: a tabela será atualizada periodicamente e publicada no Portal do IEFP, I.P.

<sup>&</sup>lt;sup>1</sup> Nos casos dos indicadores em que o valor mais elevado representa a situação mais negativa (exemplo: rácio do desemprego), os concelhos que se situam acima da média nacional têm uma pontuação de 1, e os que se situam abaixo da média nacional têm uma pontuação de 5.

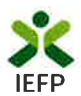

#### Territórios Economicamente Desfavorecidos (TED)

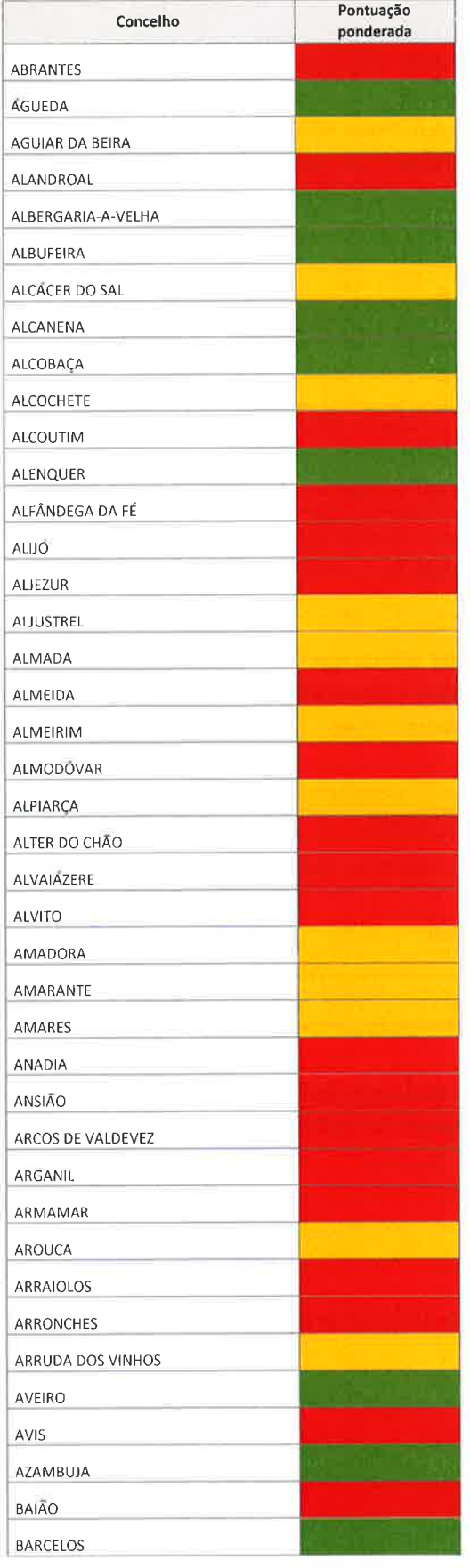

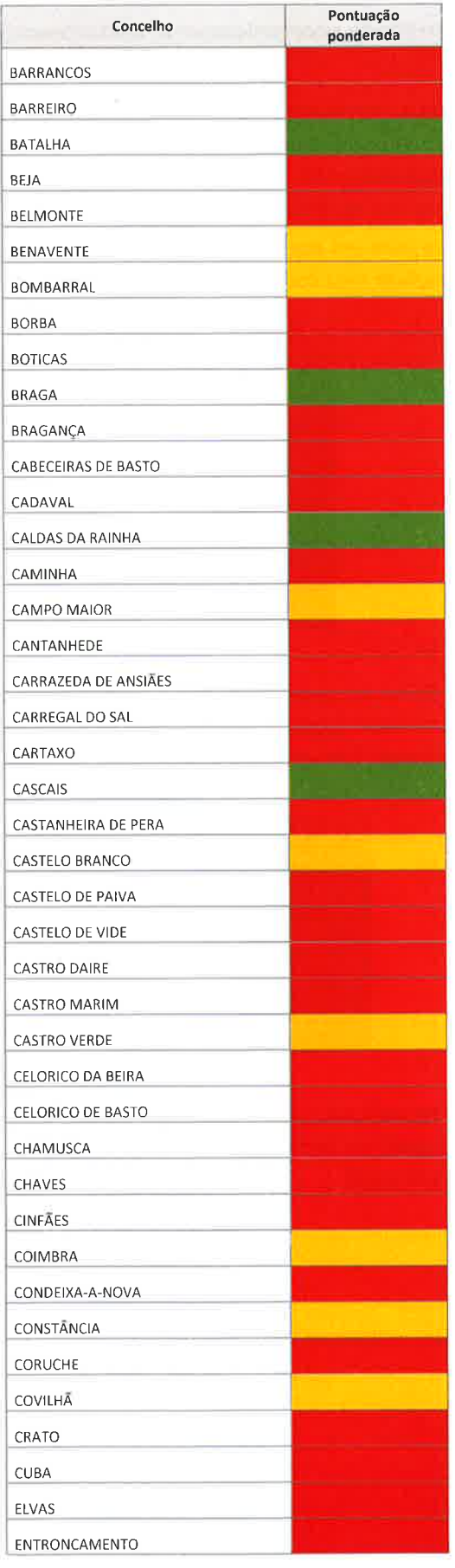

 $\frac{1}{2}$ 

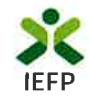

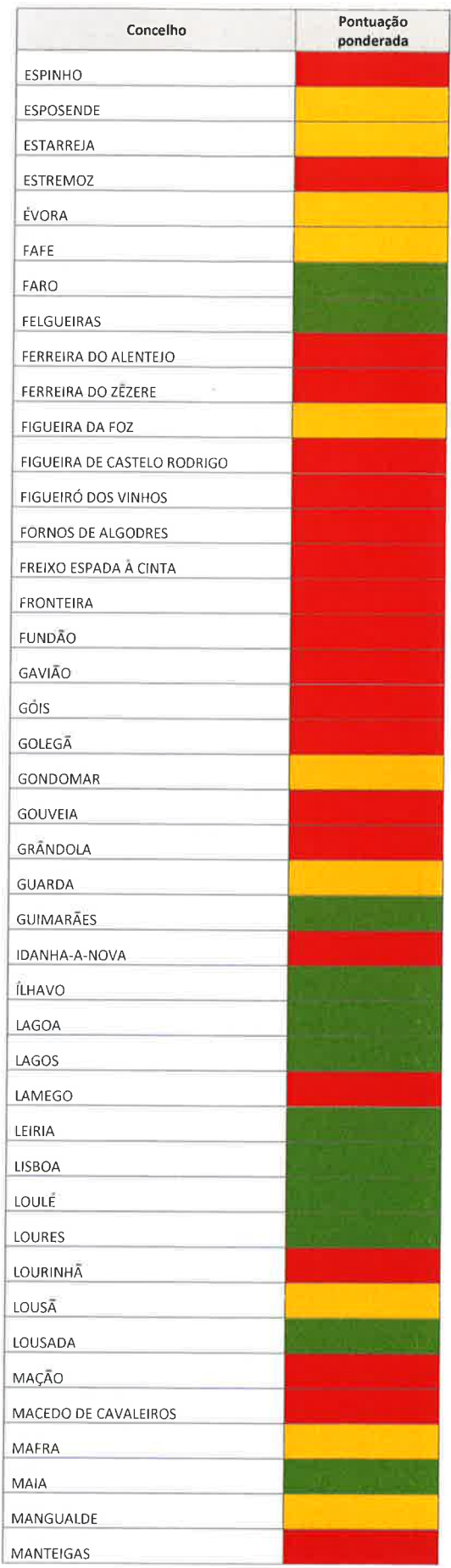

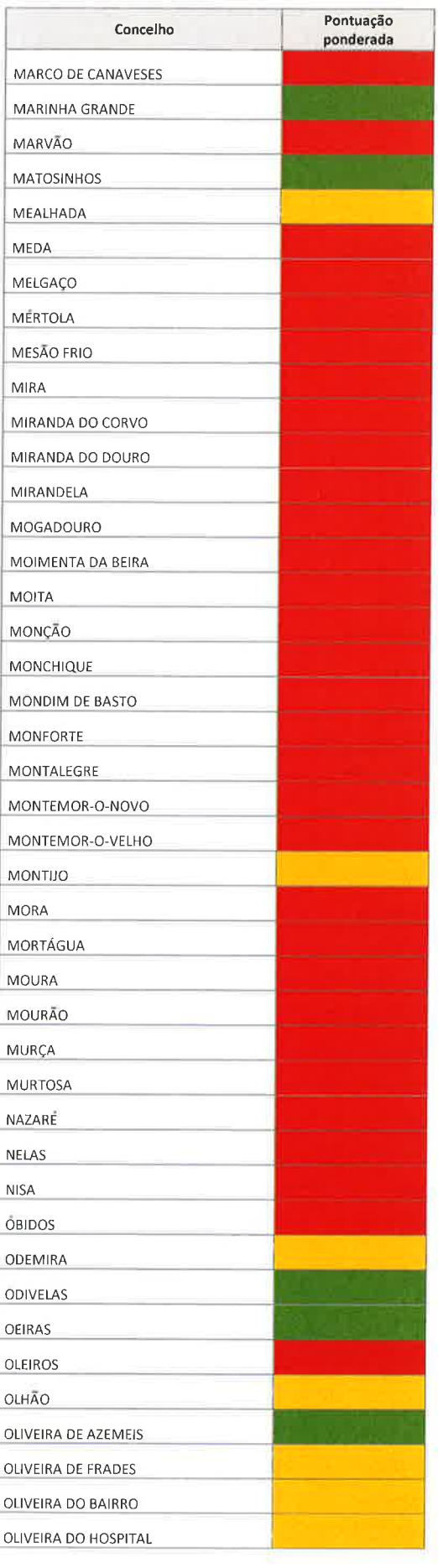

ļ,

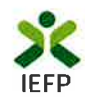

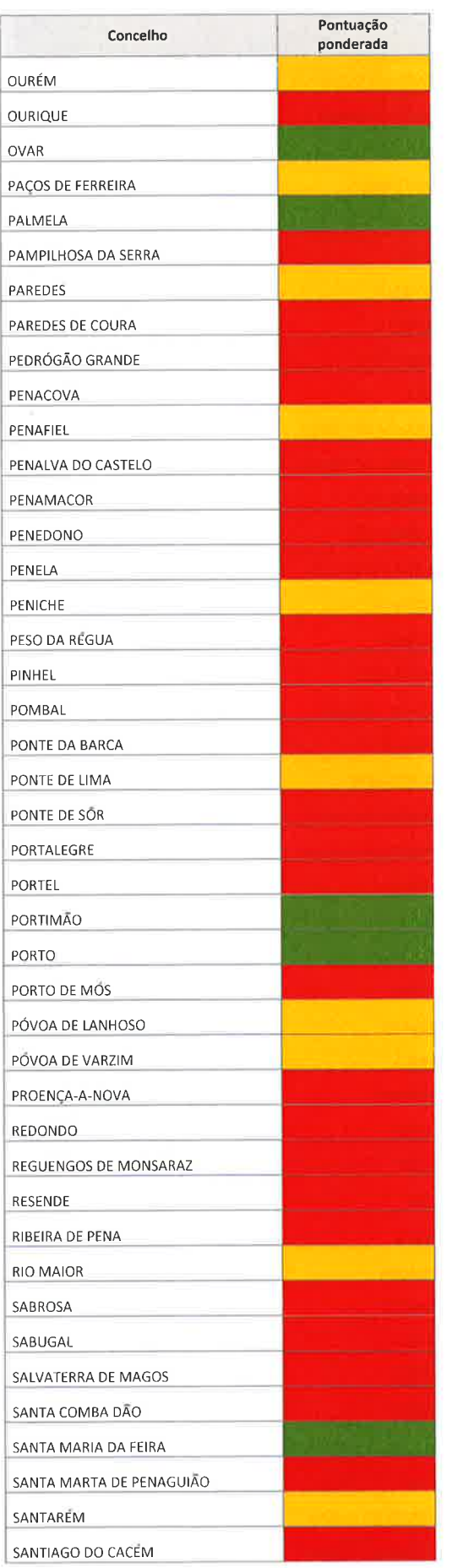

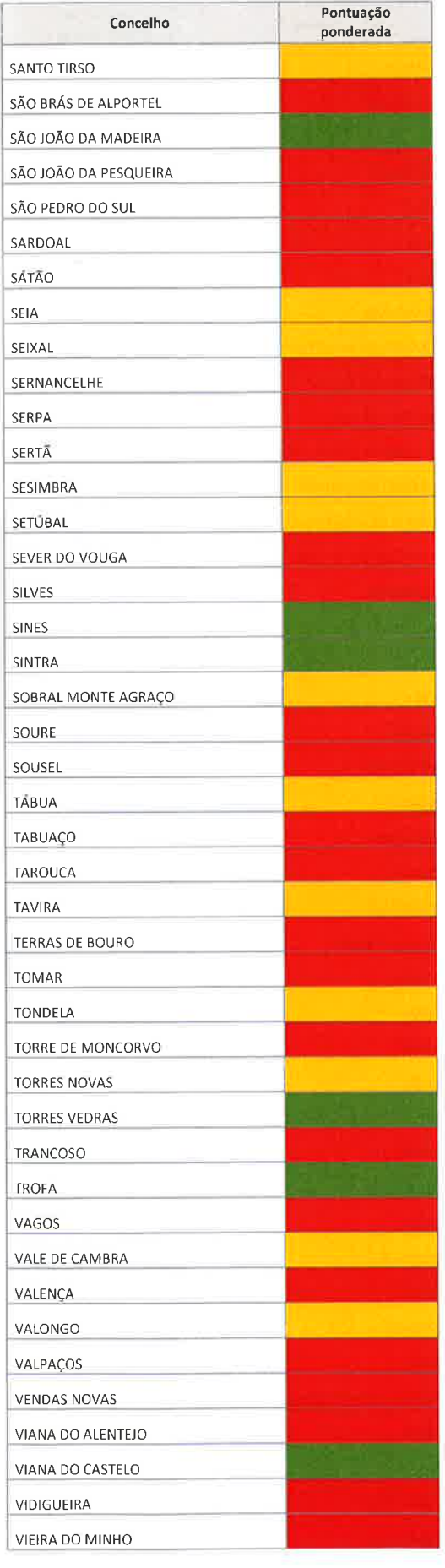

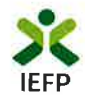

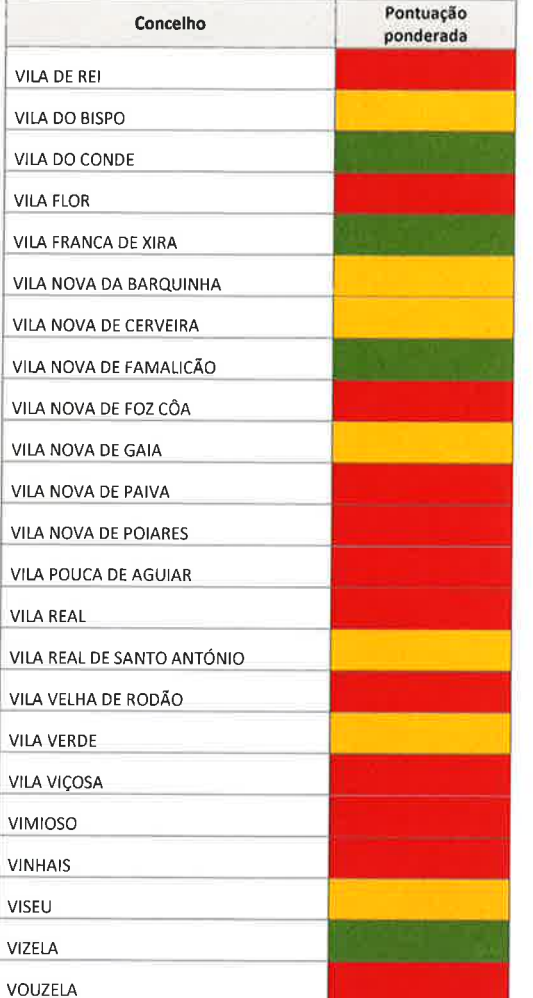

#### Legenda:

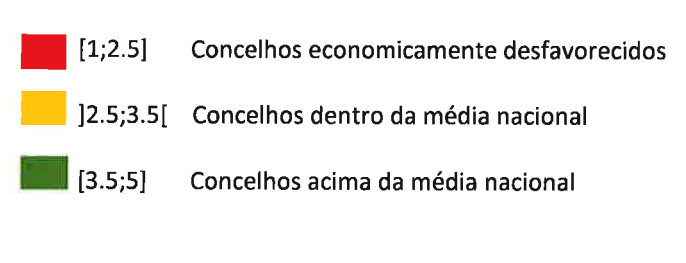

#### Legenda:

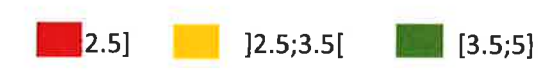

i,

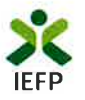

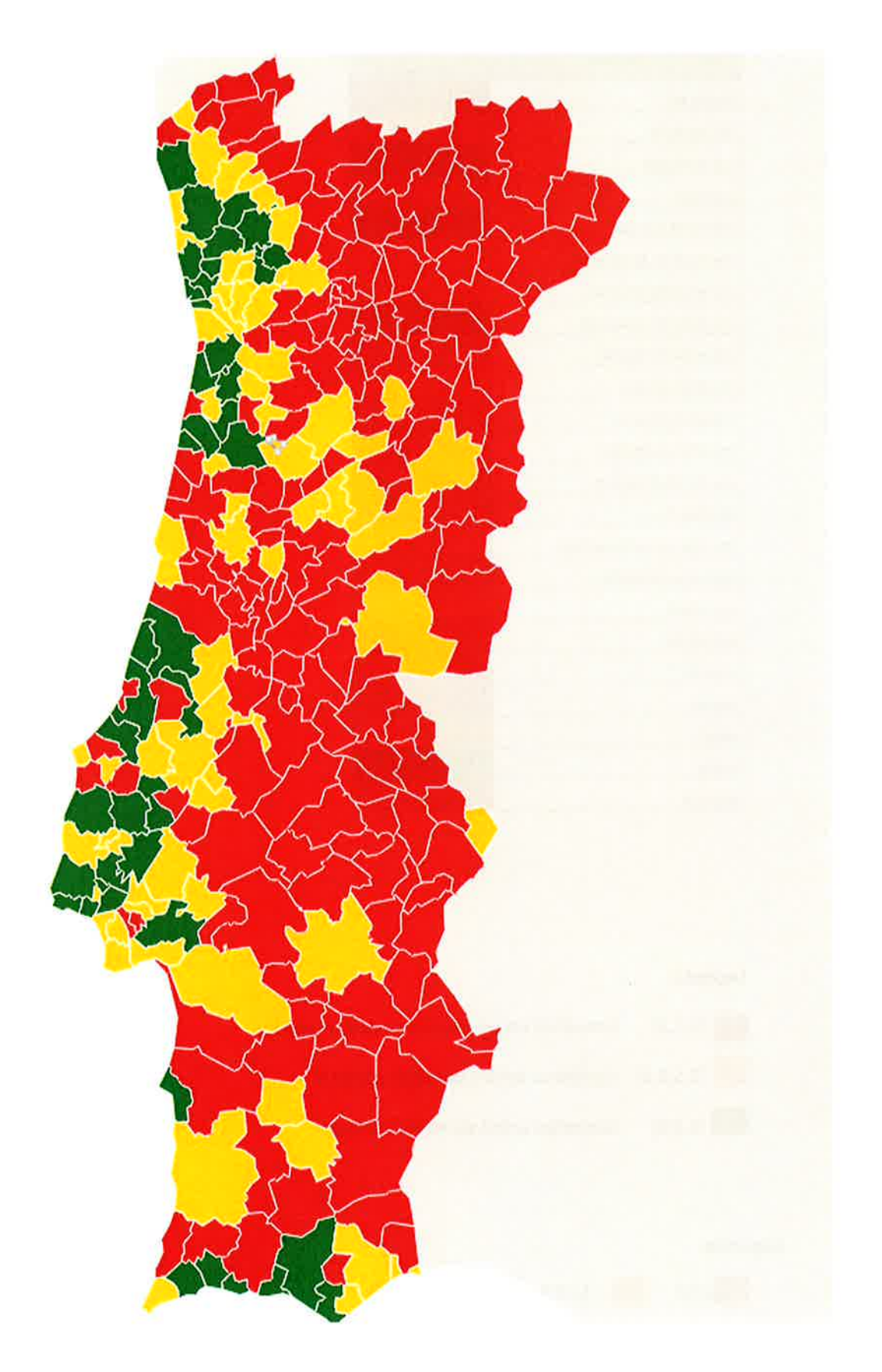

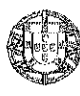

### TRABALHO, SOLIDARIEDADE E SEGURANÇA SOCIAL

#### Portaria n.º 323/2019

#### de 19 de setembro

Sumário: Regula a criação da medida CONVERTE+, que consiste num apoio transitório à conversão de contratos de trabalho a termo em contratos de trabalho sem termo, através da concessão, à entidade empregadora, de um apoio financeiro.

O XXI Governo Constitucional comprometeu-se, no seu Programa, a adotar medidas concretas para combater a precariedade e reforçar a dignificação do trabalho, desde logo redirecionando as políticas ativas de emprego para a criação de emprego sustentável e de qualidade, assegurando que estes instrumentos contribuem ativamente não só para a prevenção e redução do desemprego, em particular dos que estão em situação de desvantagem no mercado de trabalho, mas também para a promoção da qualidade do emprego e para a redução dos níveis de segmentação do mercado de trabalho português.

Em conformidade, os apoios à contratação foram direcionados fundamentalmente para os contratos sem termo, quer através da introdução de limites à concessão de apoios à contratação a termo quer através da introdução de uma maior diferenciação no apoio concedido a cada modalidade contratual. Em resultado, a grande maioria dos apoios à contratação que são hoje concedidos são direcionados para a criação de emprego permanente.

Por outro lado, para reforçar a ligação entre a concessão de apoios no quadro das políticas ativas de emprego e para fortalecer a criação efetiva de emprego após o final do apoio, introduziu--se um incentivo financeiro dirigido às empresas que integrem estagiários após o termo do estágio, através da celebração de contratos sem termo.

Cabe agora ao Governo, em cumprimento do previsto no Acordo Tripartido para Combater a Precariedade e Reduzir a Segmentação Laboral e Promover um Maior Dinamismo da Negociação Coletiva e no Eixo I do Programa de Ação para Combater a Precariedade e Promover a Negociação Coletiva, aprovado pela Resolução do Conselho de Ministros n.º 72/2018, de 6 de junho, reforçar e alargar transitoriamente os apoios à conversão de contratos a termo em contratos sem termo, de modo a estimular, por via da política de emprego, uma mudança de paradigma nas práticas de contratação das entidades empregadoras em Portugal.

Em conformidade, a presente portaria cria a medida CONVERTE+, que consiste num apoio transitório à conversão de contratos de trabalho a termo em contratos de trabalho sem termo, através da concessão, à entidade empregadora, de um apoio financeiro.

Foram ouvidos os parceiros sociais com assento na Comissão Permanente de Concertação Social.

Assim, ao abrigo do disposto na alínea a) do n.º 2 do artigo 8.º e no n.º 1 do artigo 14.º do Decreto-Lei n.º 13/2015, de 26 de janeiro, manda o Governo, pelo Secretário de Estado do Emprego, o seguinte:

#### Artigo 1.º

#### Objeto e âmbito de aplicação

1 — A presente portaria regula a criação da medida CONVERTE+, adiante designada «medida», que consiste num apoio transitório à conversão de contratos de trabalho a termo em contratos de trabalho sem termo, através da concessão, à entidade empregadora, de um apoio financeiro.

2 - São elegíveis no âmbito da presente medida as conversões realizadas em data posterior à entrada em vigor da presente portaria, desde que relativas a contratos a termo celebrados em data anterior à abertura de período de candidatura definido, nos termos do disposto no artigo 5.º

3 — Sem prejuízo do disposto nos números anteriores, são também elegíveis no âmbito da presente medida as conversões de contratos de trabalho a termo apoiados pela medida Contrato-

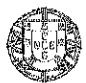

N.º 180

Pág. 95

-Emprego, regulada pela Portaria n.º 34/2017, de 18 de janeiro, na redação dada pela Portaria n.º 95/2019, de 29 de março, ainda que ocorridas em data anterior à entrada em vigor da presente portaria.

#### Artigo 2.º

#### Requisitos das entidades empregadoras

1 — Pode candidatar-se aos apoios previstos na presente portaria a pessoa singular ou coletiva de direito privado que reúna cumulativamente os seguintes requisitos:

a) Estar regularmente constituída e devidamente registada:

b) Preencher os requisitos legais exigidos para o exercício da atividade ou apresentar comprovativo de ter iniciado o processo aplicável;

c) Ter a situação tributária e contributiva regularizada perante, respetivamente, a Autoridade Tributária e Aduaneira e a segurança social, considerando-se, para o efeito, a existência de eventuais acordos ou planos de regularização;

d) Não se encontrar em situação de incumprimento no que respeita a apoios financeiros concedidos pelo IEFP. I. P.:

e) Ter a situação regularizada em matéria de restituições no âmbito dos financiamentos do Fundo Social Europeu:

f) Dispor de um sistema de contabilidade organizada ou simplificada, de acordo com o legalmente exigido:

g) Não ter pagamentos de salários em atraso, com exceção das situações previstas no n.º 2 do presente artigo;

h) Não ter sido condenada em processo-crime ou contraordenacional por violação de legislação do trabalho, nomeadamente sobre discriminação no trabalho e no acesso ao emprego, nos últimos três anos, salvo se da sanção aplicada no âmbito desse processo resultar prazo superior, caso em que se aplica este último.

2 - Podem, ainda, candidatar-se à medida as empresas que iniciaram:

a) Processo especial de revitalização previsto no Código da Insolvência e da Recuperação de Empresas (CIRE), aprovado pelo Decreto-Lei n.º 53/2004, de 18 de março, na sua atual redação, devendo entregar ao IEFP, I. P., prova bastante da decisão a que se refere a alínea a) do n.º 3 do artigo 17.º-C do CIRE;

b) Regime Extrajudicial de Recuperação de Empresas (RERE), aprovado pela Lei n.º 8/2018, de 2 de marco, ou processo no Sistema de Recuperação de Empresas por Via Extrajudicial, criado pelo Decreto-Lei n.º 178/2012, de 3 de agosto, alterado pelo Decreto-Lei n.º 26/2015, de 6 de fevereiro, em curso antes da entrada em vigor do RERE, devendo entregar ao IEFP, I. P., respetivamente:

i) Certidão do registo comercial comprovativa de depósito do protocolo de negociação na Conservatória do Registo Comercial, previsto no n.º 1 do artigo 6.º do RERE, ou;

ii) Prova bastante do despacho a que se refere a alínea c) do n.º 1 do artigo 6.º do Decreto-Lei n.º 178/2012, de 3 de agosto, alterado pelo Decreto-Lei n.º 26/2015, de 6 de fevereiro.

3 - A observância dos requisitos previstos no n.º 1 é exigida no momento da apresentação da candidatura e durante o período de duração das obrigações decorrentes da concessão do apoio financeiro.

#### Artigo 3.º

#### Requisitos de concessão do apoio financeiro

1 — É requisito da concessão do apoio financeiro previsto na presente portaria a observância do disposto em termos de retribuição mínima mensal garantida e, quando aplicável, do respetivo

instrumento de regulamentação coletiva de trabalho, nomeadamente na determinação da remuneração prevista no contrato de trabalho apoiado.

2 - A concessão do apoio financeiro previsto na presente portaria determina a obrigação de manter o contrato de trabalho apoiado, bem como o nível de emprego, por um período de 24 meses a contar da data de início da vigência do contrato de trabalho sem termo apoiado.

3 — Para efeitos do disposto no número anterior, considera-se existir manutenção do nível de emprego quando a entidade empregadora tiver ao seu serviço trabalhadores em número igual ou superior à média dos trabalhadores registados nos 12 meses que precedem o mês da conversão apoiada.

4 - Não são contabilizados para efeitos de manutenção do nível de emprego os trabalhadores que tenham cessado os respetivos contratos de trabalhos por sua própria iniciativa, por motivo de invalidez, de falecimento, de reforma por velhice, de despedimento com justa causa promovido pela entidade empregadora ou de caducidade de contratos a termo celebrados nos termos das alíneas a) a d) do n.º 2 do artigo 140.º do Código do Trabalho, a comprovar pela entidade empregadora.

5 — A entidade empregadora deve comunicar ao IEFP, I. P., a ocorrência das situações previstas no número anterior no prazo de cinco dias úteis.

6 — Caso se verifique a descida do nível de emprego durante o período de 24 meses referido no n.º 2, o mesmo deve ser reposto no mês seguinte àquele em que ocorra a descida.

7 - A manutenção do contrato de trabalho convertido e do nível de emprego é verificada regularmente, designadamente aquando do pagamento do apoio financeiro, conforme definido no artigo 9.º, com recurso à consulta de informação disponibilizada pela segurança social, até final do prazo estabelecido no n.º 2.

#### Artigo 4.º

#### Montante do apoio financeiro

1 — Para efeitos da presente portaria, a entidade empregadora tem direito a um apoio financeiro de valor equivalente a quatro vezes a remuneração base mensal prevista no contrato de trabalho sem termo até um limite de sete vezes o valor do Indexante dos Apoios Sociais (IAS), sem prejuízo do disposto nos números seguintes.

2 — Ao apoio financeiro previsto no número anterior é acrescida uma majoração em 10 % nas seguintes situações:

a) Conversão de contrato de trabalho a termo celebrado com trabalhadores que reúnam uma das seguintes condições:

i) Pessoa com deficiência e incapacidade;

ii) Pessoa que integre família monoparental;

iii) Pessoa cujo cônjuge ou pessoa com quem viva em união de facto se encontre em situação de desemprego, inscrito no IEFP, I. P.;

iv) Vítima de violência doméstica;

 $v)$  Refugiado;

vi) Ex-recluso e aquele que cumpra ou tenha cumprido penas ou medidas judiciais não privativas de liberdade em condições de se inserir na vida ativa;

vii) Toxicodependente em processo de recuperação;

b) Conversão de contrato de trabalho a termo relativo a posto de trabalho localizado em território economicamente desfavorecido.

3 — As majorações previstas nas alíneas a) e b) do número anterior são cumuláveis entre si. 4 - Para efeitos da presente medida, é ainda majorado, nos termos definidos na Portaria n.º 84/2015, de 20 de março, o apoio financeiro referido no n.º 1 relativo à conversão de contrato de trabalho a termo celebrado com trabalhador do sexo sub-representado em determinada profissão.

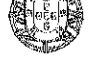

#### 19 de setembro de 2019

Pág. 97

5 — Tendo por base um período normal de trabalho de 40 horas semanais, o limite máximo do apoio financeiro é reduzido na devida proporção quando se trate de conversão de contrato de trabalho sem termo a tempo parcial.

6 - Nos casos em que ocorra suspensão do contrato de trabalho apoiado, designadamente por doenca, ou ainda no caso de gozo de licenca parental, por período superior a um mês, a entidade empregadora tem direito ao apoio financeiro calculado de forma proporcional ao trabalho prestado e remunerado, sempre que no 36.º mês após a data da conversão do contrato não se verifiquem 24 meses completos de prestação de trabalho pelo trabalhador apoiado.

#### Artigo 5.º

#### Período de candidatura

1 - O período de abertura de candidaturas à presente medida é definido por deliberação do Conselho Diretivo do IEFP, I. P., e divulgado no sítio eletrónico https://www.iefp.pt/.

2 - O aviso de abertura de candidaturas divulga, nomeadamente:

a) A respetiva dotação, sendo aprovadas candidaturas até ao limite fixado;

b) Os procedimentos necessários à candidatura ao apoio;

c) A identificação dos territórios economicamente desfavorecidos;

d) O termo de aceitação da decisão de aprovação.

3 - Em caso de insuficiência de dotação, o Conselho Diretivo do IEFP, I. P., pode determinar o reforco da dotação orçamental inicialmente fixada.

#### Artigo 6.º

#### Procedimento de candidatura

1 - A candidatura é efetuada no portal iefponline em https://iefponline.iefp.pt/, após registo no mesmo.

2 — Com a submissão da candidatura, a entidade empregadora deve disponibilizar ao IEFP, I. P., os seguintes documentos:

a) Cópia do comprovativo da conversão do contrato de trabalho a termo em contrato de trabalho sem termo, nos casos em que a conversão tenha ocorrido em momento anterior à submissão da candidatura;

b) Cópia do contrato de trabalho a termo a converter, nos casos em que a conversão não tenha ocorrido antes da submissão da candidatura;

c) Declaração de não dívida ou autorização de consulta online da situação contributiva perante a Autoridade Tributária e Aduaneira e a segurança social;

d) Declaração na qual se compromete a cumprir os requisitos referidos nas alíneas a), b) e e) a  $h$ ) do n.º 1 do artigo 2.º;

e) Os documentos previstos nas alíneas a) e b) do n.º 2 do artigo 2.º, nos casos aplicáveis.

### Artigo 7.º

#### Decisão

1 — O IEFP, I. P., decide a candidatura no prazo máximo de 30 dias úteis, contados a partir da data da sua apresentação, após verificação dos requisitos de concessão do apoio e dentro da dotação orçamental existente.

2 — Sem prejuízo da realização de audiência de interessados, nos termos do artigo 121.º do Código do Procedimento Administrativo, são objeto de indeferimento os processos que não reúnam as condições necessárias para ser financiados, designadamente por falta de cumprimento dos requisitos obrigatórios da entidade empregadora e dos requisitos do contrato de trabalho, previstos nos artigos 1.º a 3.º, respetivamente.

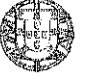

3 — Após a notificação da decisão de concessão do apoio financeiro, a entidade empregadora deve devolver ao IEFP, I. P., no prazo de 10 dias úteis:

a) Original do termo de aceltação da decisão de aprovação;

b) Certidões comprovativas da situação regularizada previstas na alínea b) do n.º 2 do artigo 6.º, no caso de a entidade não ter dado autorização ao IEFP, I. P., para consulta online e as disponibilizadas anteriormente já tenham caducado;

c) Comprovativo do IBAN.

4 - Nos casos em que a conversão não tenha ocorrido antes da submissão da candidatura, a cópia do comprovativo da conversão do contrato de trabalho a termo em contrato de trabalho sem termo deve ser apresentada no prazo de 60 dias úteis após a data da notificação prevista no número anterior.

5 - A decisão de aprovação caduca nos seguintes casos:

a) Falta de apresentação dos documentos previstos no n.º 3, bem como o seu envio fora de prazo, salvo apresentação de motivo justificativo que seja aceite pelo IEFP, I. P.;

b) Desistência da entidade empregadora antes de ser paga a primeira prestação do apoio pelo IEFP, I. P.;

c) Falta de apresentação dos documentos previstos no n.º 4, referentes a todos os contratos a apoiar, bem como o seu envio fora de prazo.

6 - A disponibilização dos documentos previstos no n.º 3 pode ser admitida até ao prazo de 20 dias úteis após a respetiva notificação, em casos devidamente autorizados pelo IEFP, I. P., nomeadamente:

a) Ausência ou impedimento de quem tem poderes para obrigar a entidade empregadora;

b) Alteração dos corpos sociais em curso;

c) Ausência dos responsáveis pelo acompanhamento e tratamento das candidaturas apresentadas;

d) Encerramento da entidade empregadora no período de férias.

#### Artigo 8.º

#### Obrigações da entidade empregadora

O termo de aceitação define as obrigações da entidade empregadora, nomeadamente as seguintes:

a) A manutenção do contrato de trabalho apoiado e do nível de emprego, nos termos do n.º 2 do artigo  $3.$ °;

b) A comunicação ao IEFP, I. P., da mudança de domicílio ou de qualquer alteração à candidatura inicialmente aprovada, incluindo a cessação ou suspensão do contrato de trabalho apoiado, no prazo de cinco dias úteis;

c) A observância, segundo as normas legais que nessa matéria lhes sejam aplicáveis, das regras de contabilidade organizada ou simplificada;

d) A conservação dos documentos que integram o processo, durante o período de manutenção das obrigações e até três anos a contar da data do encerramento ou da aceitação do encerramento da Comissão Europeia sobre a declaração de encerramento do respetivo Programa Operacional;

e) A disponibilização ao IEFP, I. P., e às demais entidades competentes, de todas as informações e elementos que sejam solicitados, nos prazos por este fixados, nomeadamente os necessários ao acompanhamento e avaliação do projeto;

f) O cumprimento das normas de informação e publicidade aplicáveis, nomeadamente informando o trabalhador do financiamento do respetivo contrato através da presente medida.

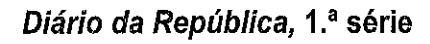

N.º 180

#### Artigo 9.º

#### Pagamento do apoio financeiro

1 — O pagamento do apoio financeiro previsto no artigo 4.º é efetuado em três prestações, nos seguintes termos:

a) 50 % do valor do apoio financeiro é pago no prazo de 30 dias úteis após a receção do termo de aceitação e de cópia dos comprovativos de todas as conversões de contratos realizadas;

b) 25 % do valor do apoio financeiro é pago no 13.º mês de vigência do último contrato convertido:

c) 25 % do valor do apoio financeiro é pago no 25.º mês de vigência do último contrato convertido.

2 - Nos casos em que ocorra a suspensão do contrato de trabalho apoiado, a 3.ª prestação é paga no mês subsequente ao mês civil em que se completa o 24.º mês de prestação de trabalho ou realizado o acerto de contas, nos termos do disposto n.º 6 do artigo 4.º

3 - Os pagamentos previstos nos números anteriores ficam sujeitos à verificação dos requisitos previstos no n.º 1 do artigo 2.º e nos n.º 1 e 2 do artigo 3.º

#### Artigo 10.º

#### Incumprimento e restituição do apoio

1 — O incumprimento por parte da entidade empregadora das obrigações relativas ao apoio financeiro concedido no âmbito da presente portaria implica a imediata cessação do mesmo, nos termos dos números seguintes, e a restituição, total ou proporcional, tendo em conta a data de ocorrência do facto, dos montantes já recebidos, relativamente a cada contrato apoiado, sem prejuízo do exercício do direito de queixa por eventuais indícios da prática de crime.

2 - A entidade empregadora deve restituir proporcionalmente o apoio financeiro recebido, guando se verifique, nomeadamente, uma das seguintes situações:

a) Denúncia do contrato de trabalho apoiado promovida pelo trabalhador abrangido pela medida:

b) Caducidade do contrato de trabalho apoiado por impossibilidade superveniente, absoluta e definitiva, de o trabalhador prestar o seu trabalho, ou por reforma do trabalhador, por velhice ou invalidez;

c) Cessação do contrato de trabalho apoiado por acordo;

d) Cessação do contrato apoiado na sequência de despedimento por facto imputável ao trabalhador:

e) Resolução lícita do contrato de trabalho pelo trabalhador nas situações que resultem dos motivos elencados no n.º 3 do artigo 394.º do Código do Trabalho;

f) Incumprimento da obrigação de manter o nível de emprego, prevista no n.º 2 do artigo 3.º

3 - A entidade empregadora fica obrigada a restituir a totalidade do apoio financeiro recebido, no caso de cessação do contrato apoiado, quando se verifique, nomeadamente, uma das seguintes situações:

a) Cessação do contrato de trabalho apoiado nas situações de despedimento coletivo, por extincão de posto de trabalho ou por inadaptação, bem como despedimento por facto imputável ao trabalhador que seja declarado ilícito ou cessação do contrato de trabalho durante o período experimental por iniciativa da entidade empregadora, efetuados durante o período de duração do apoio;

b) Resolução lícita do contrato de trabalho pelo trabalhador, salvo nas situações que resultem dos motivos elencados no n.º 3 do artigo 394.º do Código do Trabalho.

4 — Para efeitos dos n.ºs 2 e 3, sempre que o apoio financeiro concedido abranja mais do que um contrato, deve observar-se o seguinte:

a) Nos casos previstos no n.º 2, mantém-se o apoio financeiro relativamente aos contratos em que não se verifique incumprimento:

b) Nos casos previstos no n.º 3, o apoio financeiro cessa na totalidade, efetuando-se o acerto de contas com base na regra da proporcionalidade, relativamente aos contratos em que não se verifique incumprimento.

5 — O disposto nos números anteriores determina a restituição do apoio financeiro quando os factos ocorram durante o período de vigência da obrigação de manter o contrato apoiado e o nível de emprego, conforme disposto no n.º 2 do artigo 3.º

6 — O IEFP, I. P., deve notificar a entidade empregadora da decisão fundamentada que põe termo à concessão do apoio financeiro e do montante que deve ser restituído.

7 - A restituição do apoio financeiro é efetuada no prazo de 60 dias consecutivos a contar da data da notificação referida no número anterior, sob pena de pagamento de juros de mora à taxa legal em vigor.

8 — A entidade empregadora fica impedida, durante dois anos a contar da notificação referida no n.º 6, de beneficiar de qualquer apoio ou comparticipação do Estado com a mesma natureza e finalidade, exceto quando se verifique uma das situações previstas nas alíneas a), b), d) e e) do  $n^{\circ}$  2.

#### Artigo 11.º

#### Cumulação de apoios

1 - O apoio financeiro previsto na presente medida não é cumulável com outros apoios diretos ao emprego aplicáveis ao mesmo posto de trabalho sem prejuízo do disposto no n.º 3 do artigo 1.º

2 — O apoio financeiro previsto na presente medida não é cumulável com o prémio de conversão previsto no artigo 11.º da Portaria n.º 34/2017, de 18 de janeiro, na redação dada pela Portaria n.º 95/2019, de 29 de março.

3 - Sem prejuízo do disposto no n.º 1, o apoio financeiro previsto na presente medida é cumulavel com:

a) A medida Emprego Apoiado em Mercado Aberto, prevista no Decreto-Lei n.º 290/2009, de 12 de outubro, alterado pela Lei n.º 24/2011, de 16 de junho, e pelos Decretos-Leis n.º 131/2013, de 11 de setembro, e 108/2015, de 17 de junho;

b) Os incentivos previstos no Decreto-Lei n.º 72/2017, de 21 de junho, ou outros da mesma natureza.

#### Artigo 12.º

#### Financiamento comunitário

A presente medida é passível de financiamento comunitário, sendo-lhe aplicáveis as respetivas disposições do direito comunitário e nacional.

#### Artigo 13.º

#### Execução e avaliação

1 - O IEFP, I. P., é responsável pela execução da medida.

2 - A presente medida será objeto de avaliação em sede da Comissão Permanente de Concertação Social, no prazo de 18 meses a contar da data de entrada em vigor da presente portaria.

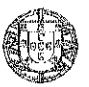

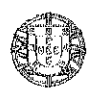

#### Artigo 14.º

#### Acompanhamento, verificação e auditoria

Para efeitos de cumprimento do disposto na presente portaria, podem ser realizadas ações de acompanhamento, de verificação, de auditoria ou de inspeção por parte dos serviços do IEFP, I. P., bem como por outras entidades com competência para o efeito.

#### Artigo 15.º

#### Disposições transitórias

Durante o período de candidaturas à presente medida, não são aceites pedidos de concessão do prémio de conversão previsto no artigo 11.º da Portaria n.º 34/2017, de 18 de janeiro, na redação dada pela Portaria n.º 95/2019, de 29 de março.

#### Artigo 16.º

#### Vigência

A presente portaria entra em vigor no dia seguinte ao da sua publicação e vigora até 31 de março de 2020.

O Secretário de Estado do Emprego, Miguel Filipe Pardal Cabrita, em 18 de setembro de 2019. 112594564

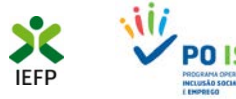

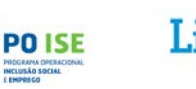

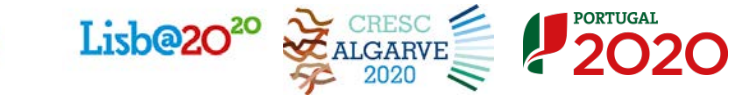

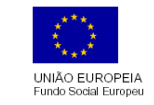

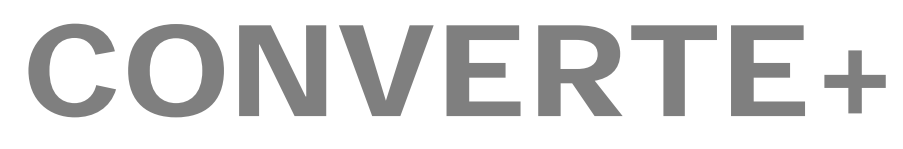

(apoio à conversão de contratos de trabalho)

## **Guia de Apoio**

## **à apresentação de candidaturas**

**Aplicável às candidaturas abertas: de 20 de setembro a 31 de dezembro 2019**

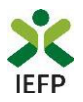

## **Índice**

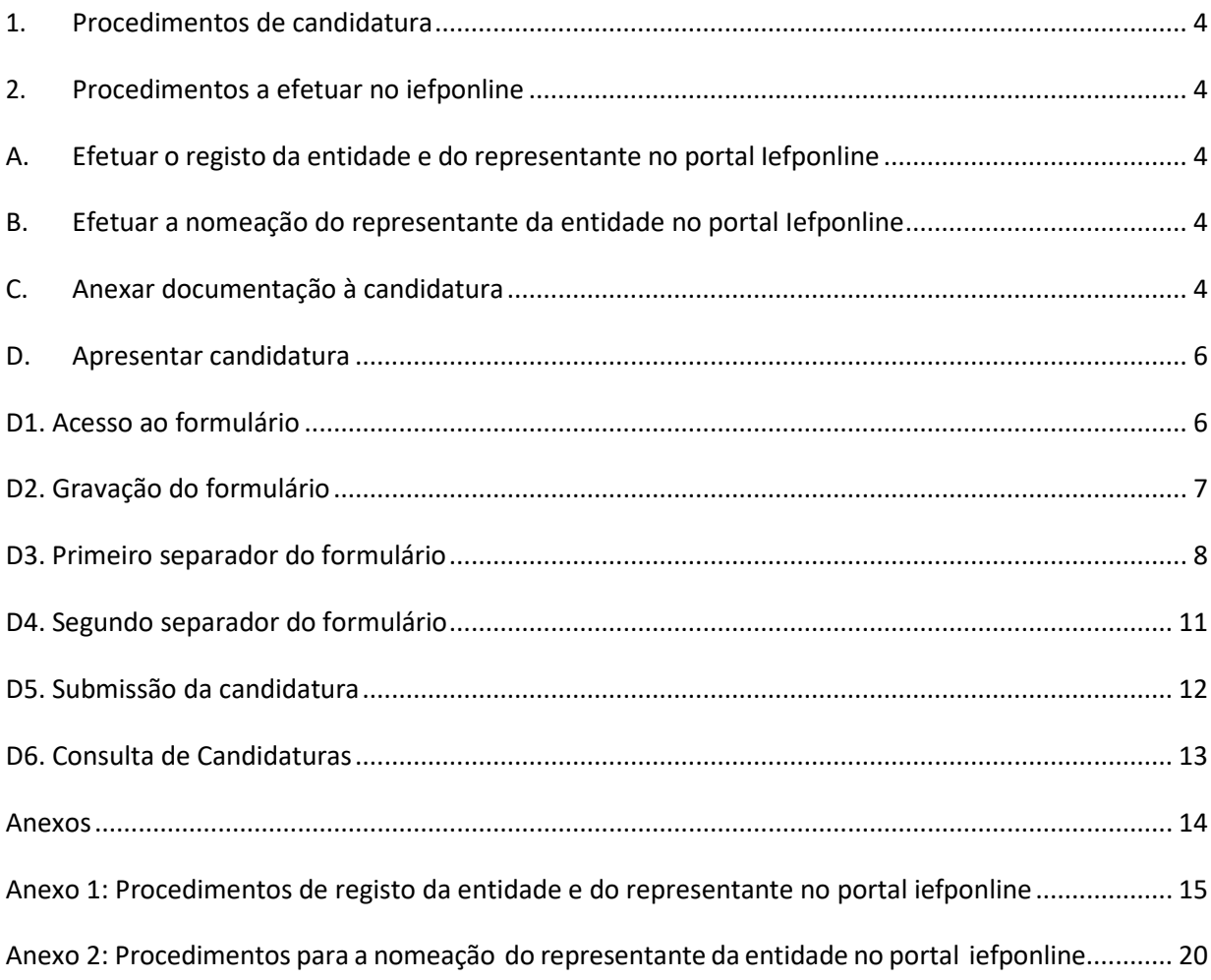

Para resposta a **dúvidas ou pedidos de esclarecimentos:** Centro de Contacto - telefone: 300 010 001 (todos os dias úteis, das 8h00 às 20h00)

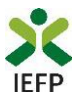

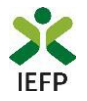

### **1. Procedimentos de candidatura**

Para apresentação da candidatura à medida CONVERTE + é necessário efetuar os seguintes procedimentos**:**

#### **No portal iefponline:**

- A. Efetuar o registo (se não o tiver ainda realizado) da entidade e do representante que irá apresentar e gerir as candidaturas da entidade
- B. Efetuar a nomeação do representante, se ainda não o tiver nomeado
- C. Anexar documentos obrigatórios à candidatura
- D. Preencher o formulário e submeter a candidatura

#### **2. Procedimentos a efetuar no iefponline**

#### **A. Efetuar o registo da entidade e do representante no portal Iefponline**

Para apresentação de candidatura a entidade e o seu representante (apenas necessário quando a entidade utiliza a autenticação no iefponline através da Segurança Social Direta) devem estar registados no portal iefponline.

Para o efeito devem ser efetuados os procedimentos descritos no anexo 1 deste documento.

#### **B. Efetuar a nomeação do representante da entidade no portal Iefponline**

Se a entidade utilizar a autenticação no portal *[iefponline](https://iefponline.iefp.pt/IEFP/index2.jsp)* através da autenticação da Segurança Social Direta, a apresentação das candidaturas é efetuada por representante da entidade que deve estar registado no portal do [iefponline](https://iefponline.iefp.pt/IEFP/index2.jsp) (ver anexo 1) e deve ser nomeado pela entidade no portal [iefponline](https://iefponline.iefp.pt/IEFP/index2.jsp) realizando os procedimentos descritos no anexo 2 deste documento.

#### **C. Anexar documentação à candidatura**

Às candidaturas devem ser anexados os documentos a seguir listados, podendo ser anexados previamente na área de gestão da entidade no Iefponline, ou no próprio formulário de candidatura:

- Comprovativos de não Dívida à Administração Tributária
- Comprovativos de não Dívida à Segurança Social

#### **IMPORTANTE:**

Cada entidade **pode apresentar várias candidaturas.**

**Cada candidatura pode abranger até 10 postos de trabalho**

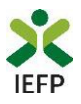

- Se iniciou processo:
	- o Especial de revitalização previsto no Código da Insolvência e da Recuperação de Empresas (CIRE):
		- Cópia da decisão prevista na alínea a) do n.º 3 do art.º 17-C do CIRE
	- o No Sistema de Recuperação de Empresas por Via Extrajudicial (SIREVE), ou ao abrigo do Regime Extrajudicial de Recuperação de Empresas (RERE), aprovado pela Lei n.º 8/2018, de 2 de março:
		- Cópia da aceitação do requerimento de utilização do SIREVE

Ou

• Certidão do registo comercial comprovativa de depósito do protocolo de negociação na Conservatória do Registo Comercial, previsto no n.º 1 do artigo 6.º do RERE.

Para efetuar a anexação desses documentos na área de gestão da entidade no Iefponline, adotar os seguintes passos:

• Na área do empregador, escolher "Documentos":

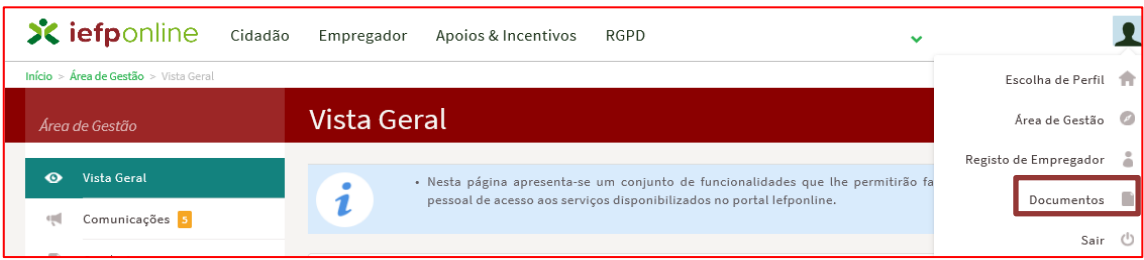

- Acionar o botão "Novo Documento";
- Escolher o "Tipo de Documento" pretendido, acionar o botão "Procurar" para selecionar o ficheiro relativo à certidão em questão (que foi previamente digitalizada);
- Para finalizar, acione o botão "Submeter".

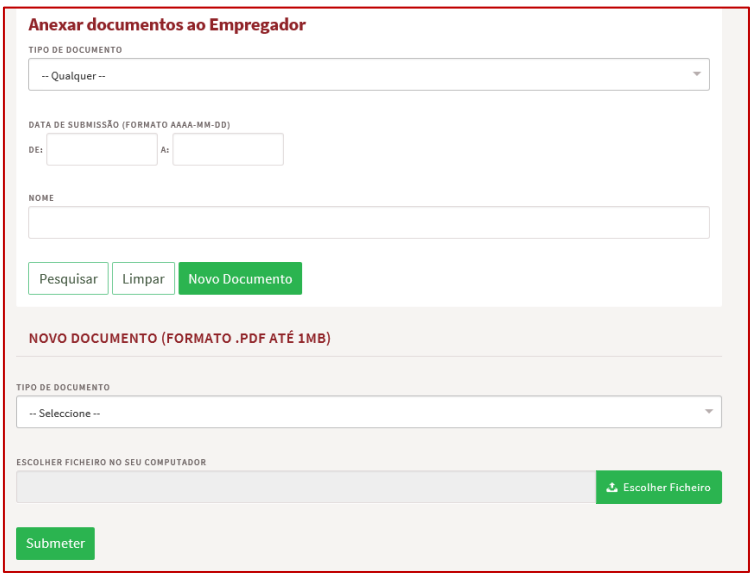

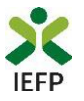

Para efetuar a anexação dos documentos no próprio formulário de candidatura, consulte o ponto "Segundo separador do formulário" constante do capítulo seguinte "D. Apresentar candidatura".

#### **D. Apresentar candidatura**

A candidatura à medida CONVERTE+ é apresentada no Iefponline, nos períodos definidos pelo IEFP e publicitados no Portal (www.iefp.pt).

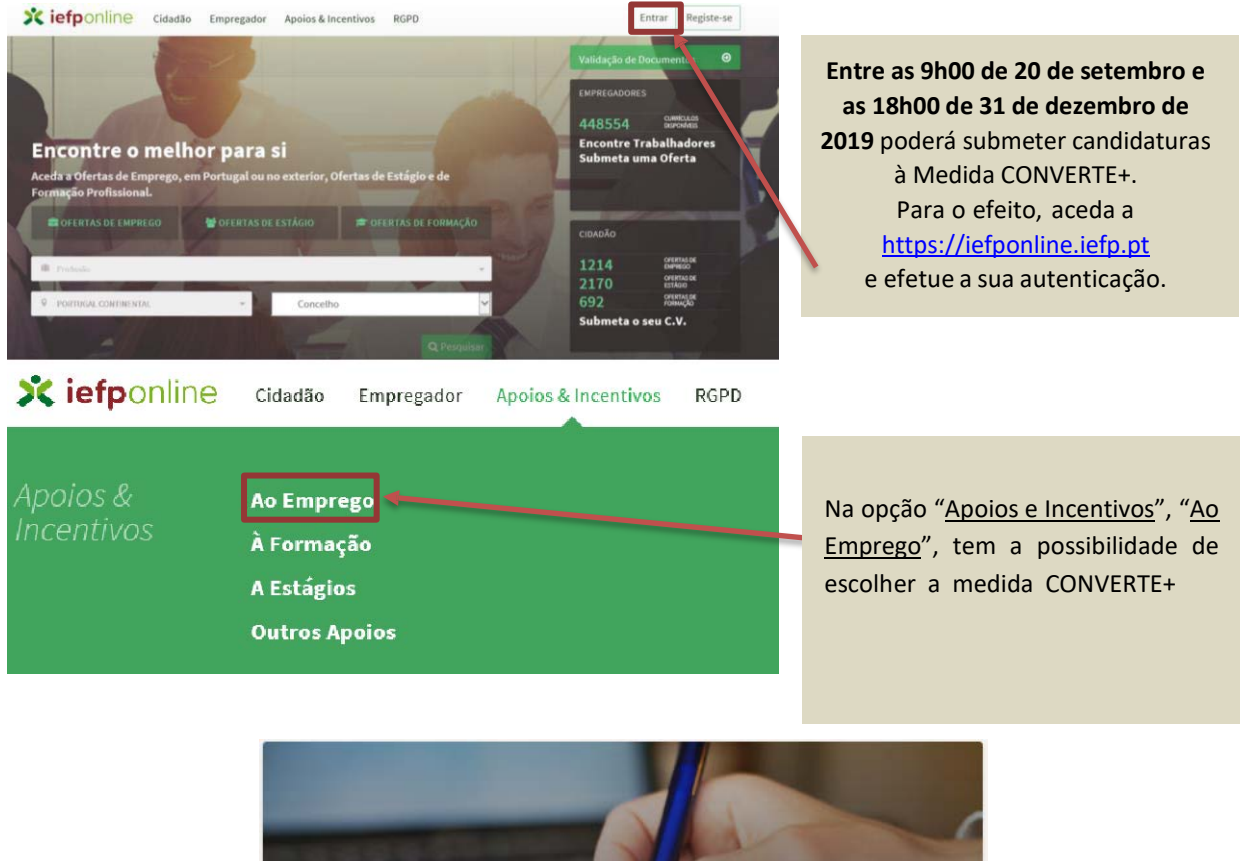

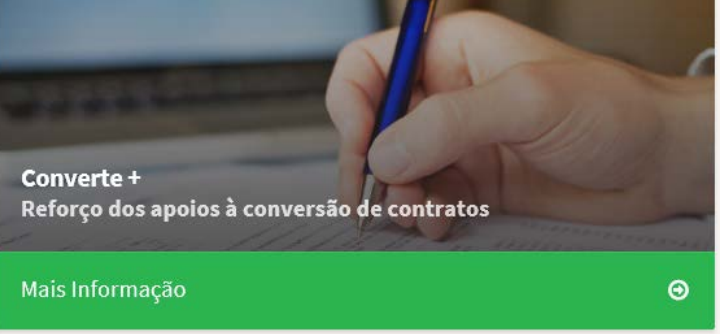

#### **D1. Acesso ao formulário**

O acesso ao formulário de candidatura é efetuado através do botão "Submeter candidatura".

Este botão está disponível na página da medida CONVERTE+:

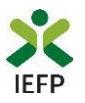

 $\ddot{\mathbf{c}}$  voltar Converte + Apoio financeiro concedido às entidades empregadoras que convertam contratos de trabalho Submeter Candidatura a termo em contratos de trabalho sem termo.

Este botão também fica disponível acedendo à "Área de Gestão", opção "Candidaturas e Apoios", separador "Emprego", e clicando no símbolo "+", que se encontra no canto inferior direito, o qual permite selecionar a medida CONVERTE +:

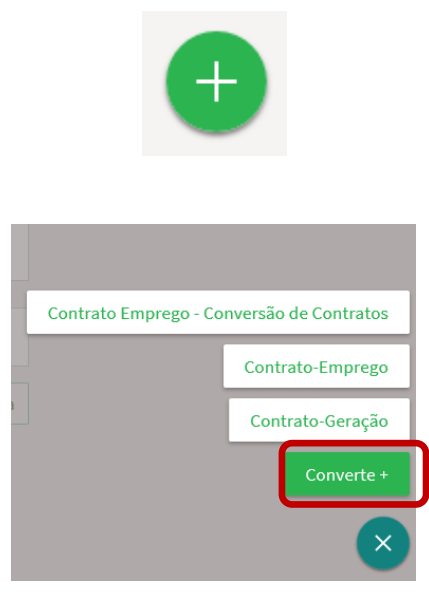

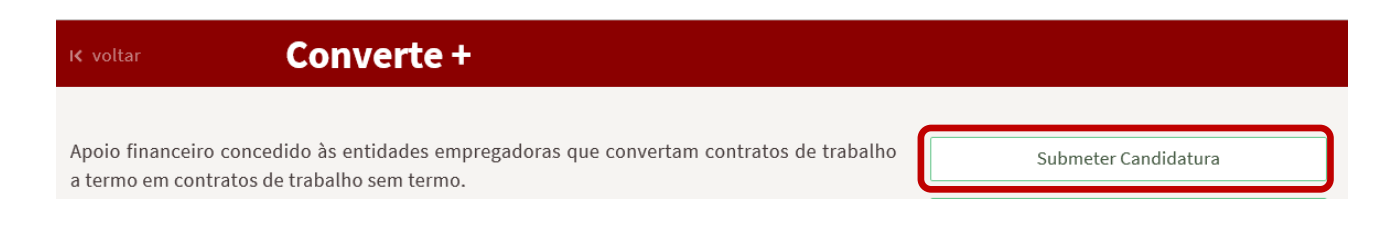

### **D2. Gravação do formulário**

Salienta-se que no decurso do preenchimento da candidatura pode gravar a informação que se encontra preenchida, acionando o botão "Gravar" disponível no topo e no final do formulário, sendo de seguida emitida mensagem de sucesso da gravação da candidatura.

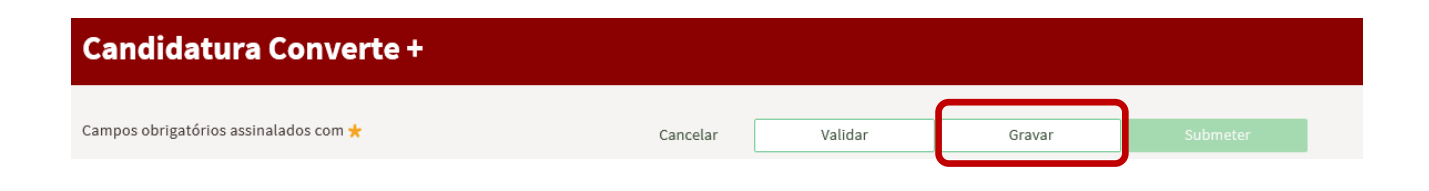

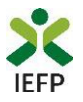

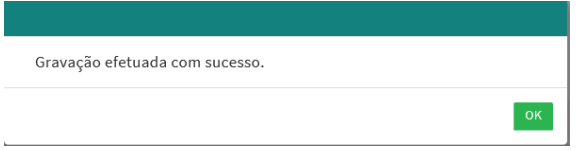

Após gravação do formulário e se o mesmo não for submetido, pode retomar o preenchimento do mesmo ou desistir de continuar a preencher o formulário, através de uma das opções abaixo apresentadas na sua área de gestão, na vista geral:

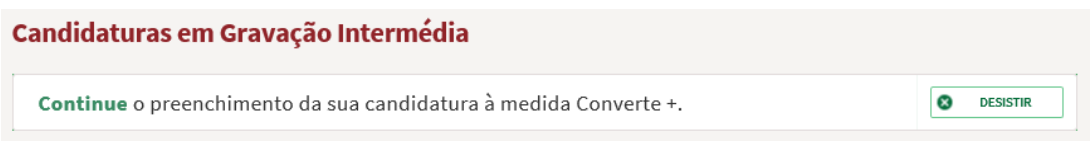

#### **D3. Primeiro separador do formulário**

O formulário de candidatura à medida CONVERTE + é constituído por dois separadores com vários campos.

No primeiro separador deve começar por registar os contratos sem termo a abranger na candidatura e respetivos trabalhadores.

Para registar cada contrato deve clicar no botão "Adicionar trabalhador e Contrato" e preencher cada campo apresentado, tendo em atenção que os campos sinalizados com asterisco são de preenchimento obrigatório.

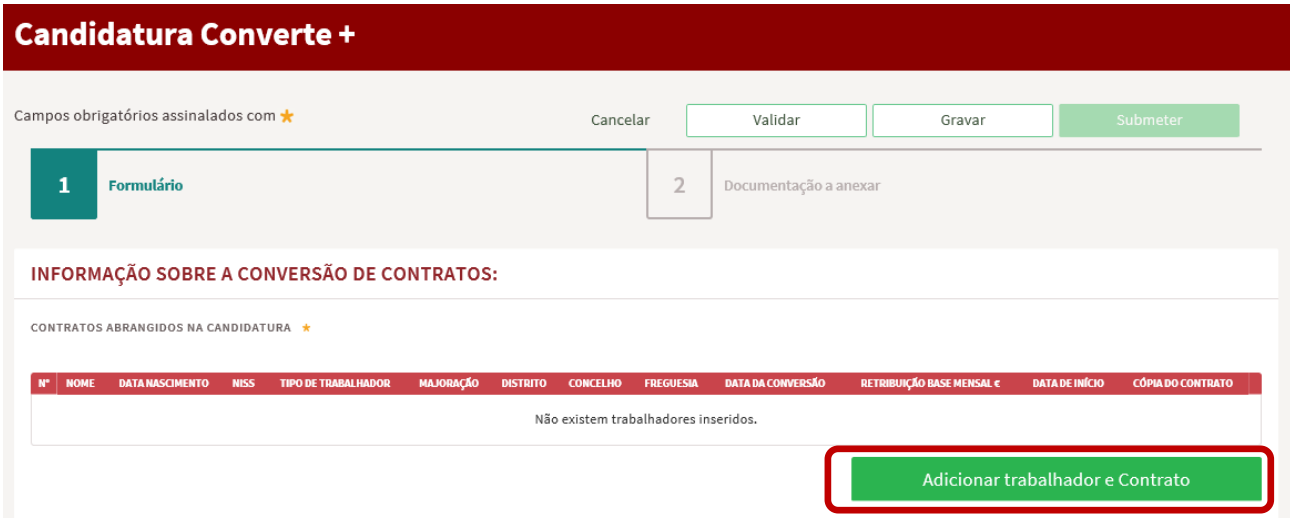

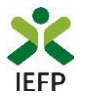

Quanto aos campos dos contratos / trabalhadores, salienta-se o seguinte aspeto:

• Quando é preenchido o campo da "DATA DE CONVERSÃO", com data anterior ou igual à data atual/ de submissão da candidatura, deve ser obrigatoriamente anexado o ficheiro com a "CÓPIA DO CONTRATO SEM TERMO / ADITAMENTO":

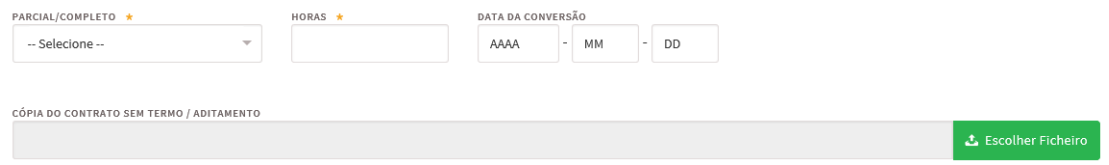

Após preenchimento dos dados de cada contrato / trabalhador, clicar no botão "Validar" e verificar se existem mensagens de erro, caso em que deve ser corrigida a informação dos campos assinalados.

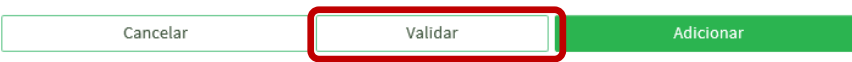

Após validação sem erros, clicar no botão "Adicionar".

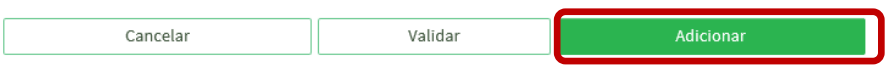

Preenchidos os dados de todos os contratos / trabalhadores da candidatura, deve indicar-se se a entidade iniciou processo "ESPECIAL DE REVITALIZAÇÃO", ou "NO REGIME EXTRAJUDICIAL DE RECUPERAÇÃO DE EMPRESAS / SISTEMA DE RECUPERAÇÃO DE EMPRESAS POR VIA EXTRAJUDICIAL".

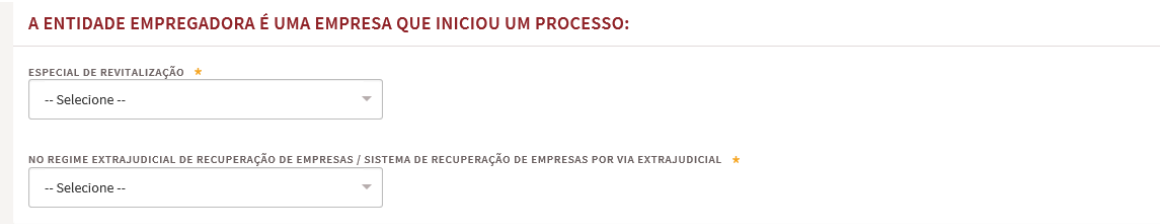

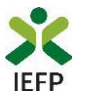

Em seguida, a entidade deverá ler atentamente o texto da "DECLARAÇÃO", e assinalar esse facto e a aceitação da declaração através da seleção do campo "Li e aceito", bem como registar o "NOME RESPONSÁVEL ENTIDADE", ou seja, de uma pessoa com poderes para obrigar legalmente a entidade.

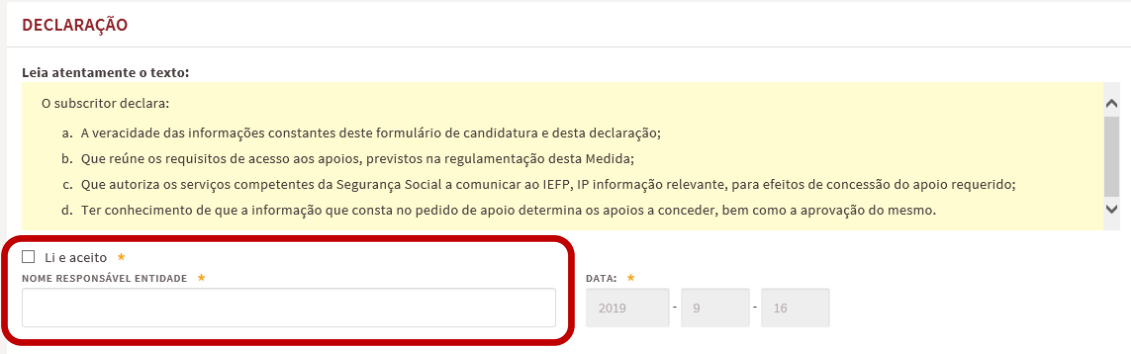

Preenchidos todos os campos do primeiro separador do formulário, clicar no botão "Validar", e verificar se existem mensagens de erro, caso em que deve ser corrigida a informação dos campos assinalados

#### **Importante!**

**Só é possível aceder ao segundo separador do formulário, onde devem ser selecionados ou anexados os documentos necessários, após validação sem erros do primeiro separador.**

Estando no segundo separador, de cada vez que seja necessário regressar ao primeiro separador para retificar alguma informação, este deve ser novamente validado, para que se possa aceder novamente ao segundo separador.

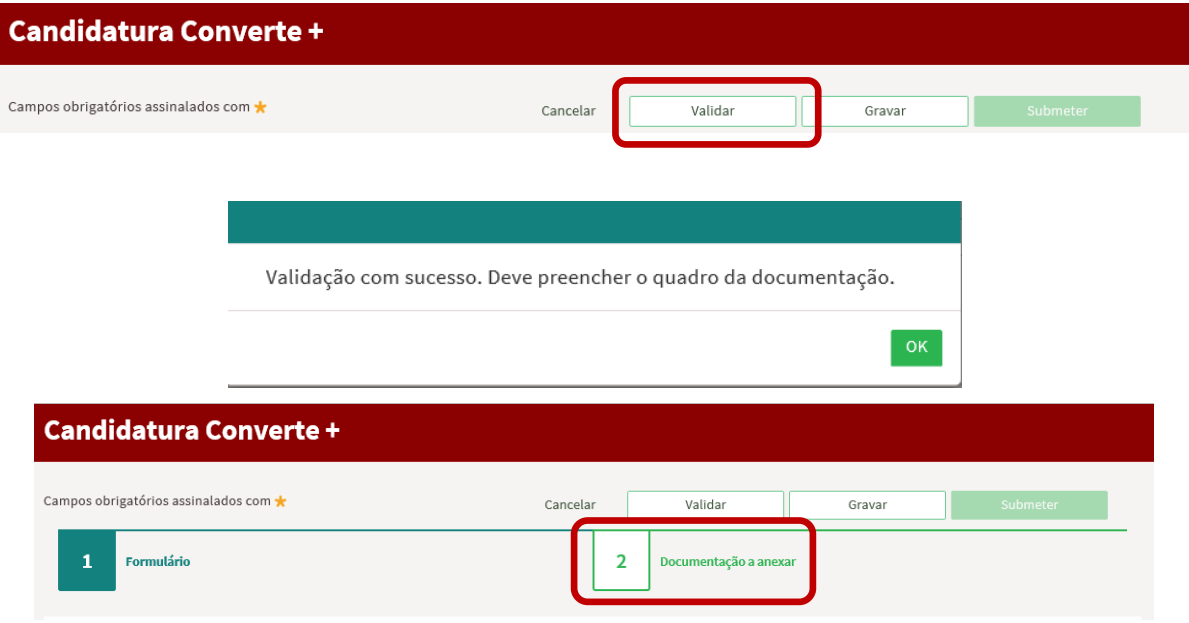

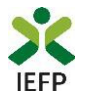

#### **D4. Segundo separador do formulário**

No segundo separador do formulário são apresentados alguns documentos da entidade, existentes no Iefponline, nomeadamente comprovativos de não dívida à Administração Tributária e à Segurança Social, podendo a entidade selecionar os mesmos para junção à candidatura CONVERTE +, através da sinalização do campo "SELECIONAR".

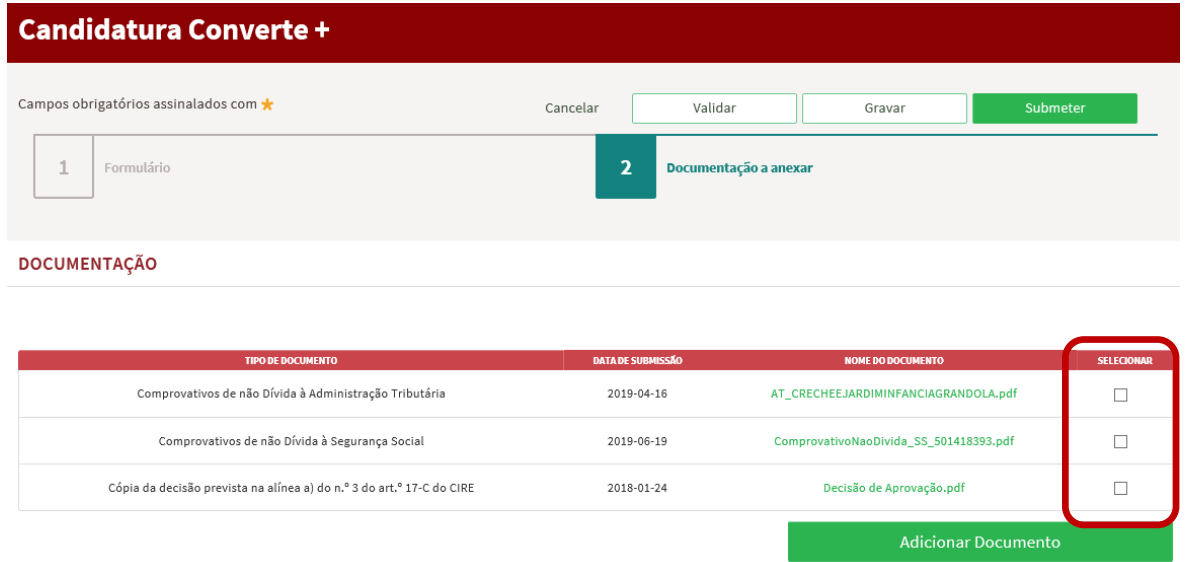

Caso não sejam apresentados os documentos que pretende juntar à candidatura, clicar no botão "Adicionar Documento", selecionar o "TIPO DE DOCUMENTO" respetivo, "Escolher ficheiro" e "Adicionar", repetindo esta operação para cada um dos documentos a anexar.

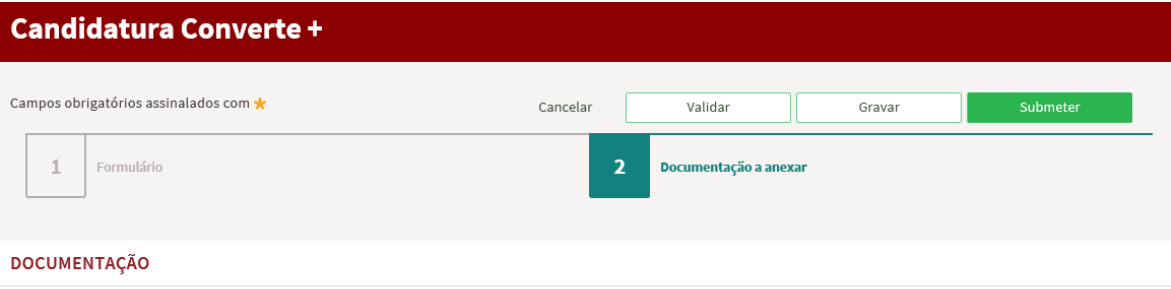

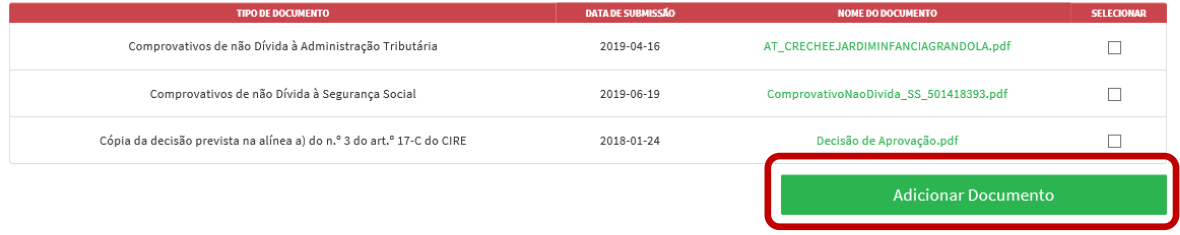

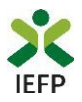

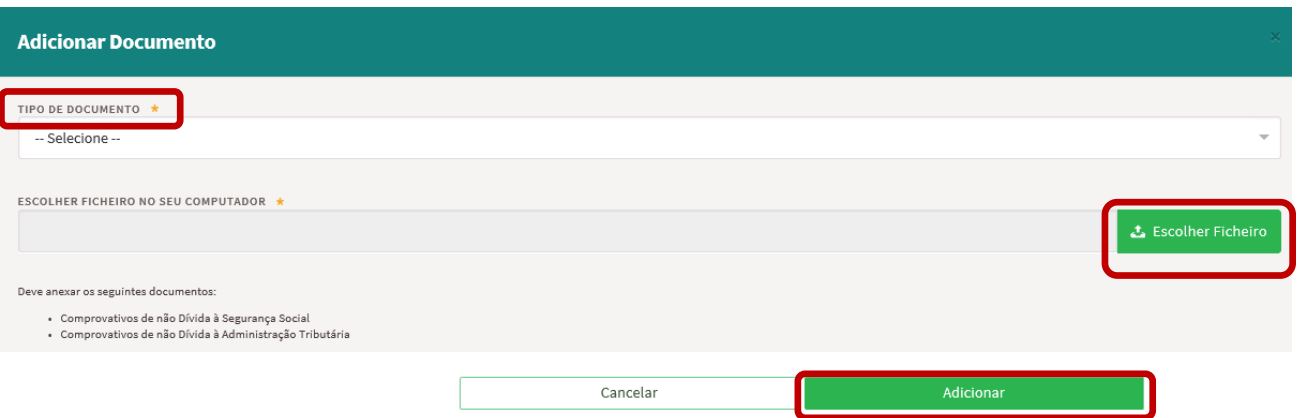

Anexados todos os documentos necessários, clicar no botão "Validar", e verificar se existem mensagens de erro, caso em que devem ser selecionados ou anexados os documentos em falta.

A validação de todo o formulário de candidatura sem erros é assinalada com a seguinte mensagem:

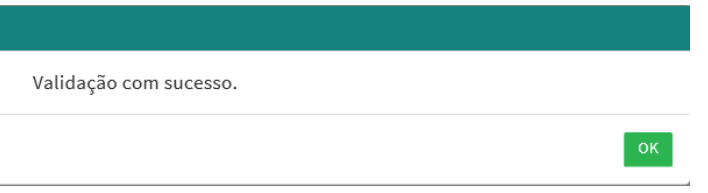

#### **Importante!**

**A opção "Gravar" não permite apresentar a candidatura, só gravar a informação já preenchida e retomar o preenchimento do formulário sem perder informação já registada.**

#### **D5. Submissão da candidatura**

Ao carregar no botão "Submeter", se os dados estiverem sem incorreções é devolvida uma última mensagem de aviso, para verificação dos seus dados.

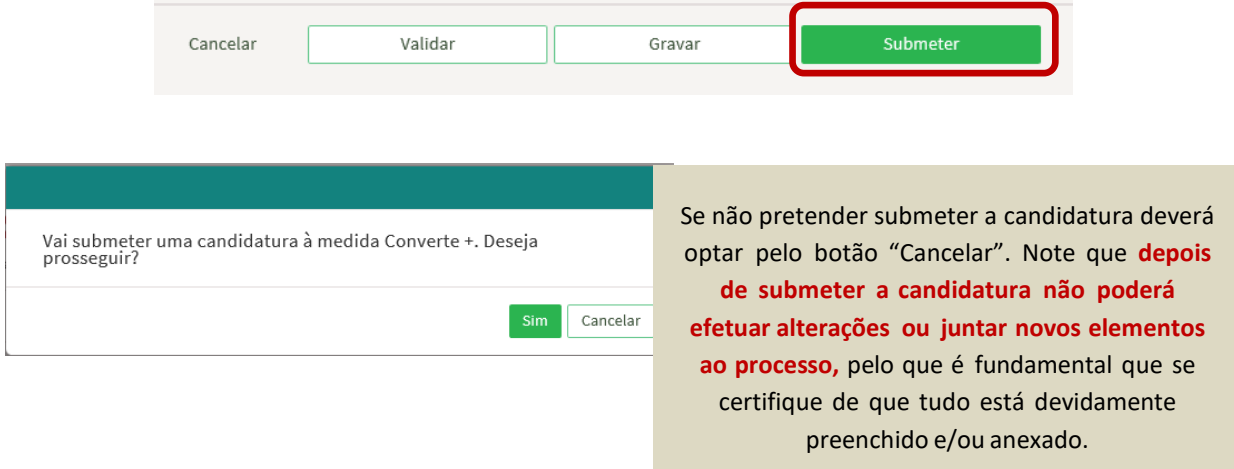

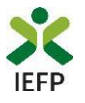

Antes de submeter a candidatura certifique-se também que os dados de caracterização da entidade (introduzidos no registo de entidade) estão devidamente atualizados.

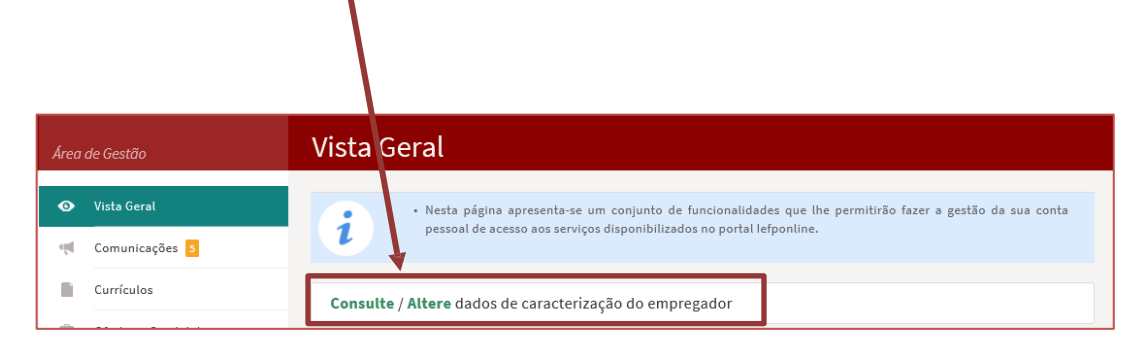

Se escolher "Sim", a candidatura é submetida, com indicação do número de candidatura:

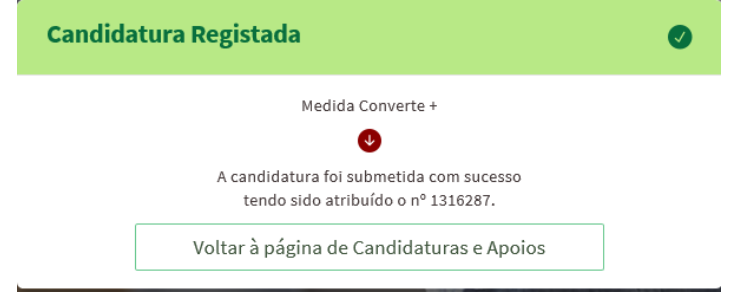

### **D6. Consulta de Candidaturas**

Na área de gestão no Iefponline, em "Candidaturas e Apoios", são apresentadas as candidaturas a "Medidas de Emprego", como é o caso do Converte +, sendo possível imprimir as mesmas em "Gestão de Candidaturas".

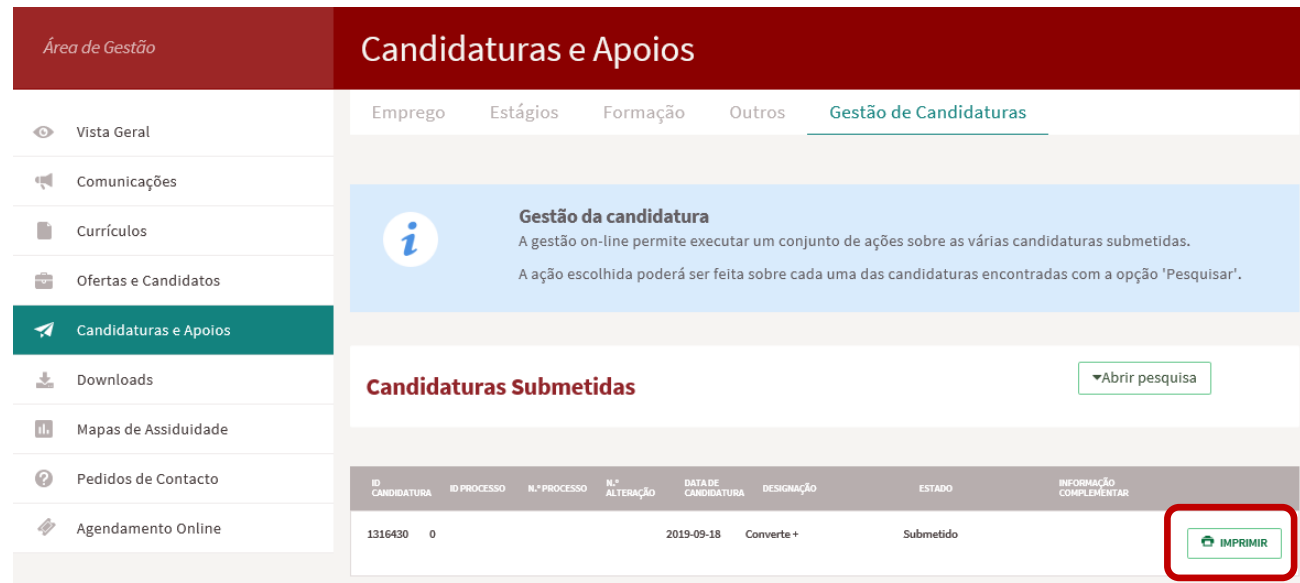

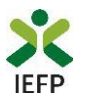

## **Anexos**

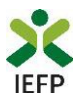

## **Anexo 1: Procedimentos de registo da entidade e do representante no portal iefponline**

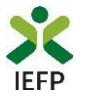

Os registos no portal *iefponline*, para a entidade e para o representante da mesma, são efetuados através da autenticação Segurança Social Direta (SSD), de acordo com os procedimentos a seguir descritos:

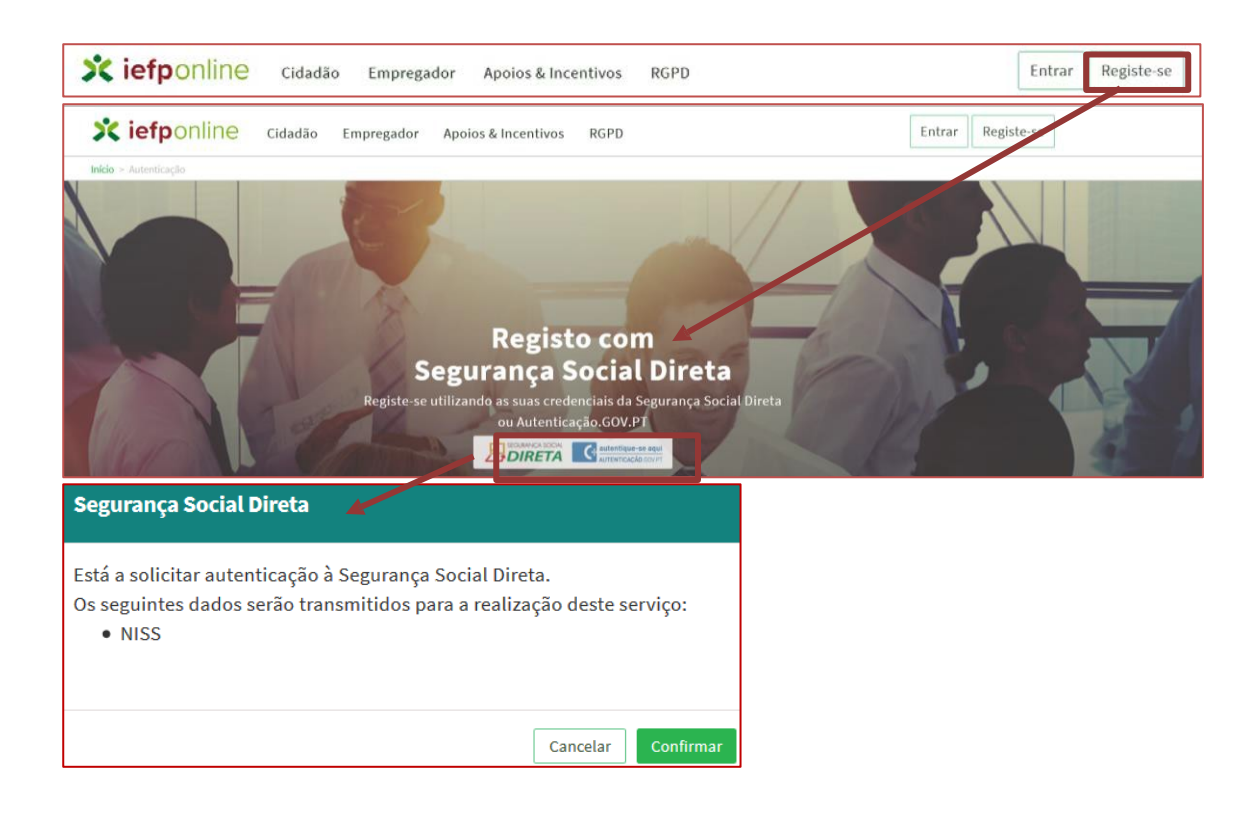

De seguida, é redirecionado para a página de autenticação da Segurança Social Direta:

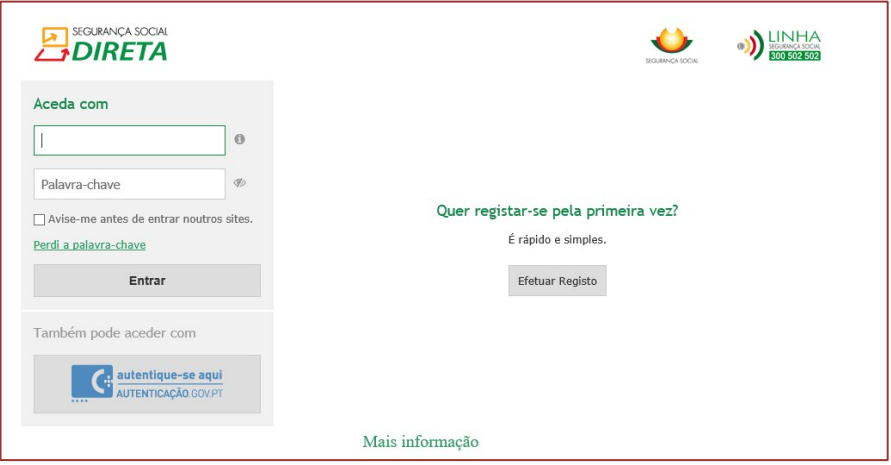

**Importante!** Caso não tenha senha na Segurança Social Direta deve escolher a opção de registo e aguardar o envio da senha via correio postal.

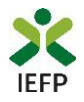

Após autenticação é redirecionado para a página de novo registo de utilizador para confirmar o seu e-mail:

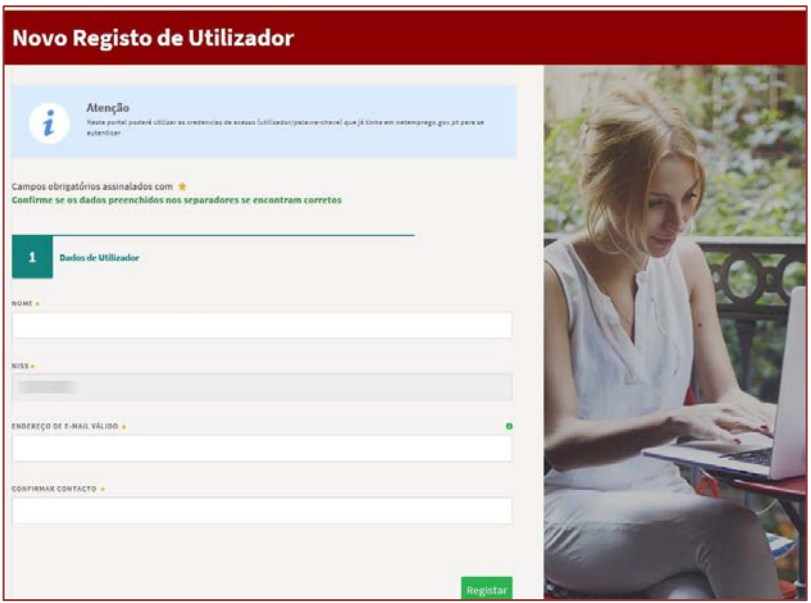

Recebe mensagem de confirmação de registo com indicação de envio de confirmação para o e-mail:

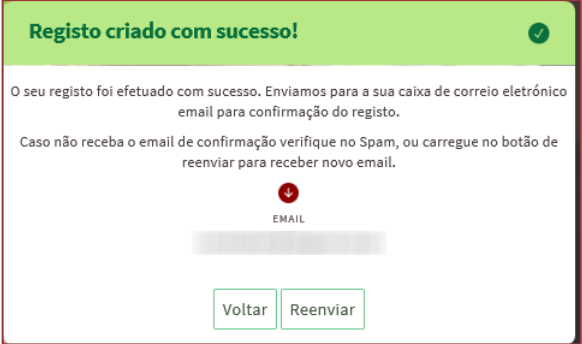

No seu e-mail, deve confirmar o link enviado para confirmação do registo no *iefponline*:

Está prestes a concluir a criação do seu registo de utilizador no Iefponline.

De modo a confirmar o seu registo carregue aqui.

Em caso de dúvidas, questões ou comentários, por favor contacte-nos através

- Do Centro de Contacto 300 010 001 (disponível todos os dias úteis, das 8 às 20 horas)  $\bullet$
- Da página e-Balcão, disponível no portal do IEFP.  $\bullet$

Este email foi enviado por um sistema automático.

Por favor, não responda a este email. Obrigado

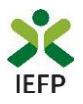

Após confirmação do registo, surge a mensagem abaixo, na qual deve clicar em "Entrar":

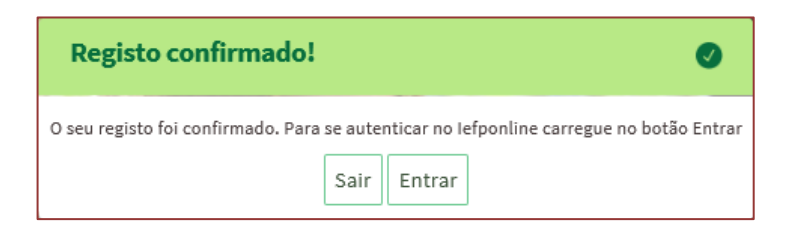

Volta a selecionar a opção de autenticação na Segurança Social Direta e confirma a mensagem abaixo apresentada

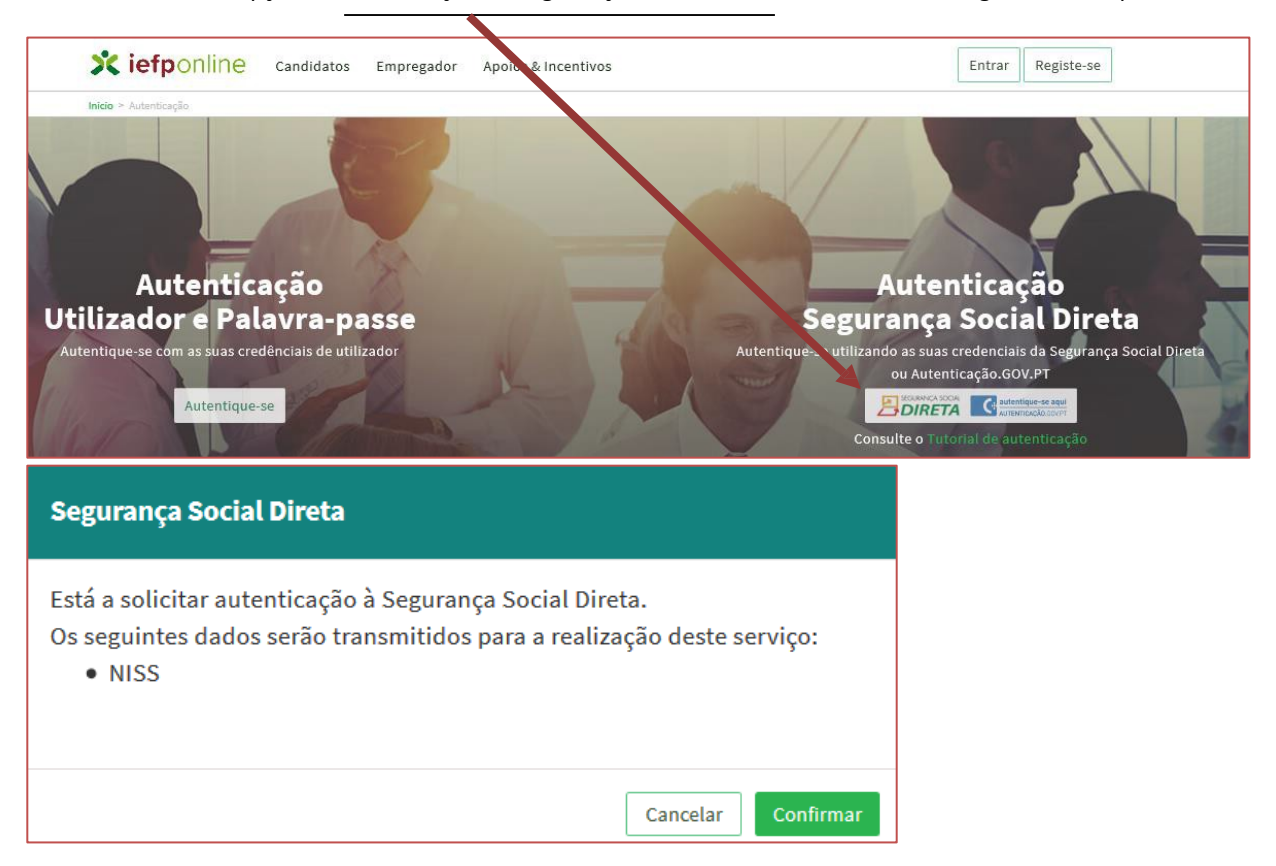

De seguida, visualiza a informação referente ao seu perfil:

#### **NISS iniciado por 2**

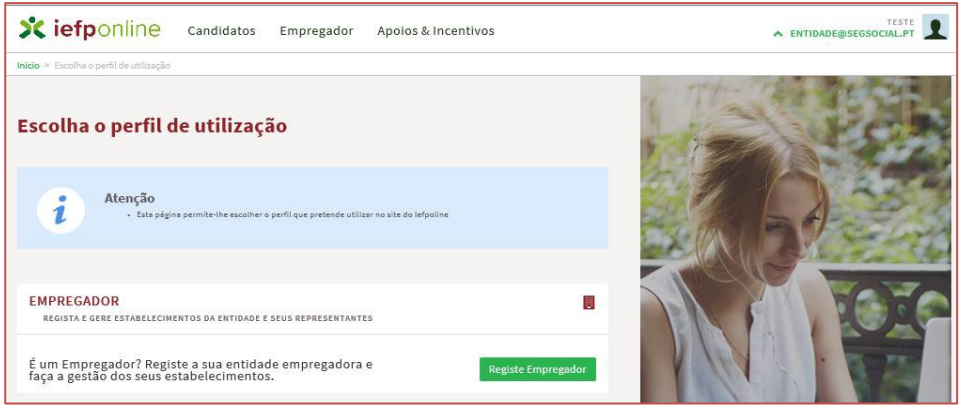

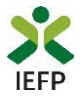

#### **NISS iniciado por 1**

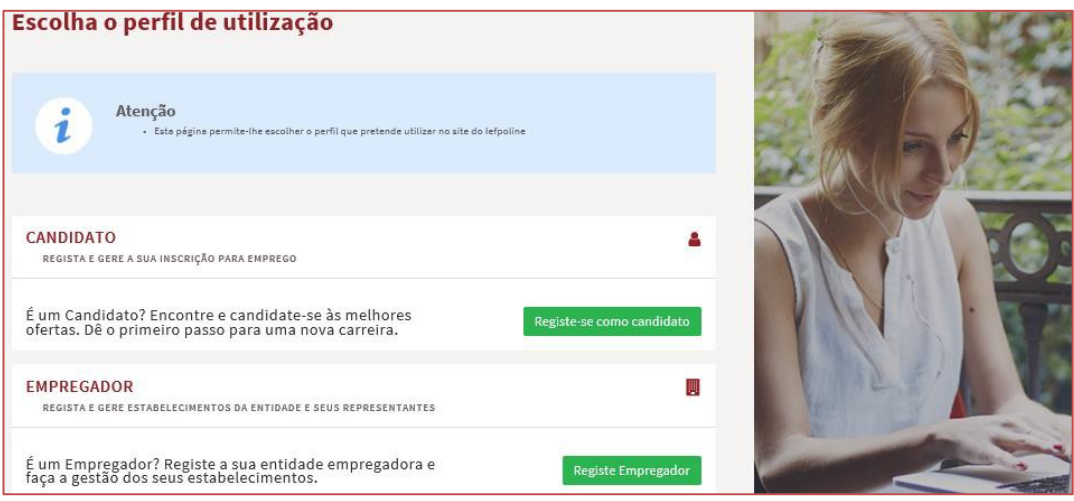

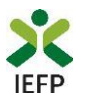

## **Anexo 2: Procedimentos para a nomeação do representante da entidade no portal iefponline**

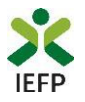

A nomeação do representante da entidade é efetuada portal *iefponline* da seguinte forma:

• Autenticar-se via Segurança Social Direta com o NISS da entidade (iniciado por 1 – Empregador em nome individual ou 2 – Pessoa coletiva).

Após autenticação visualiza a página "Vista geral", na qual deve escolher a opção "Gestão de representantes":

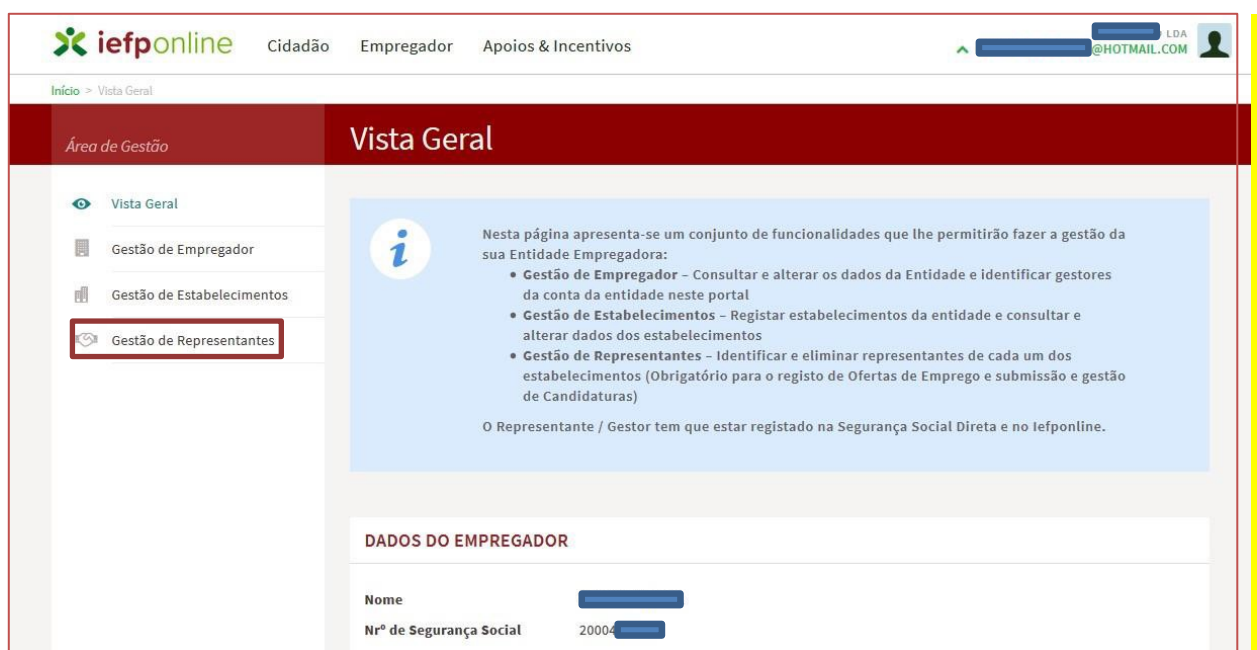

• Na página da "Gestão de representantes" deve acionar o botão "Representantes", no estabelecimento para o qual quer indicar o representante:

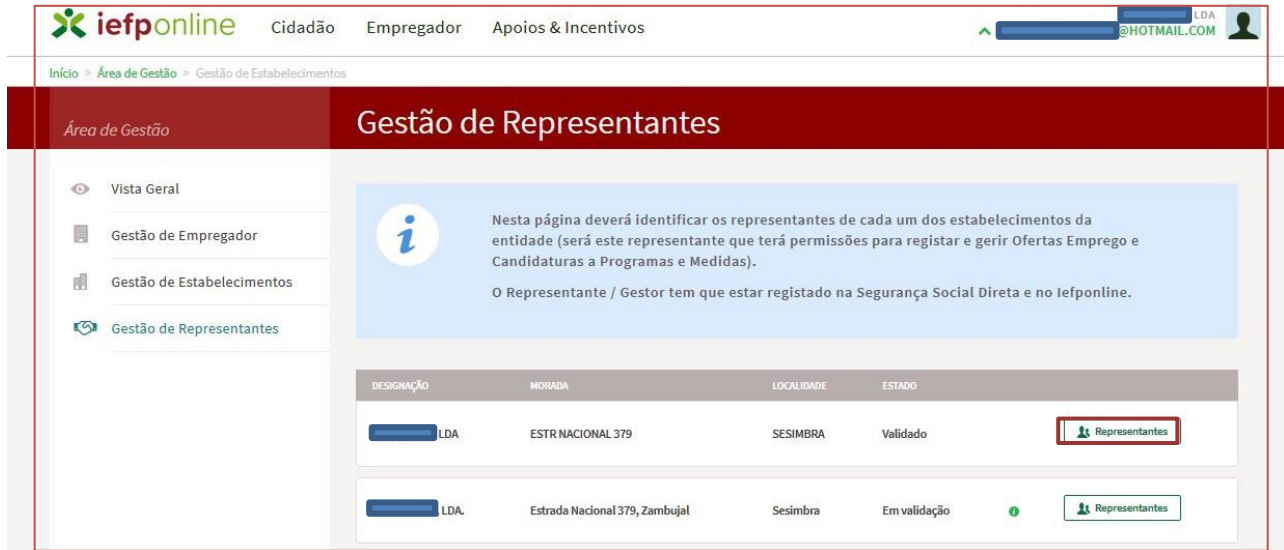

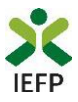

• Na página seguinte deve escolher "Adicionar":

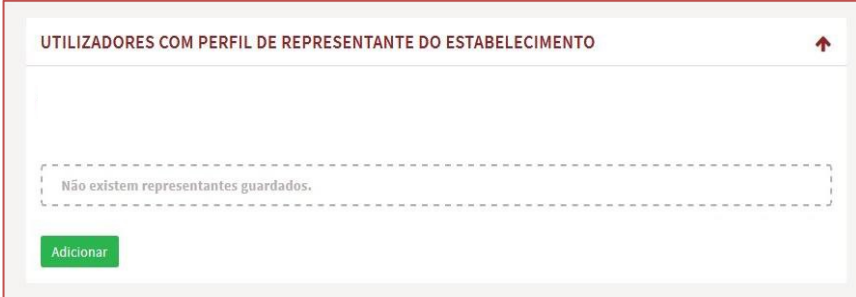

- De seguida, deve:
	- o Inserir o NISS da pessoa singular à qual quer atribuir o perfil de representante;
	- o Clicar em Pesquisar:

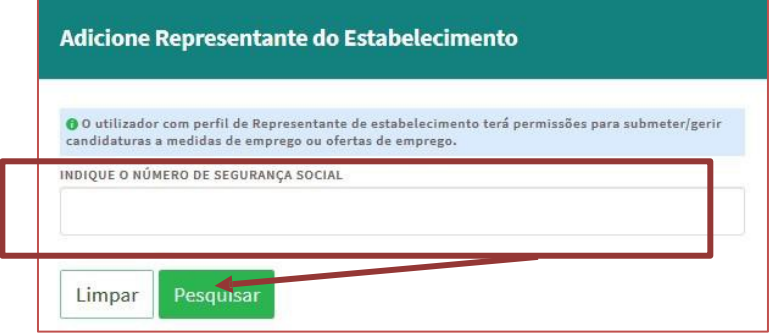

- Após efetuar a pesquisa acima descrita, se a pessoa singular:
	- o Estiver registada no [iefponline](https://iefponline.iefp.pt/IEFP/index2.jsp) através da Segurança Social Direta, irá surgir a informação abaixo.

Caso a pessoa singular seja a pretendida, deve clicar em "Adicionar":

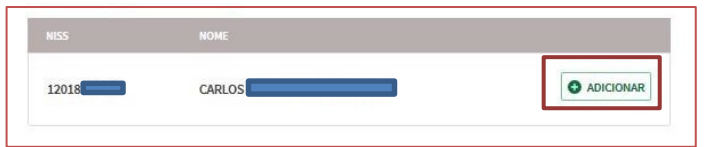

o Se não estiver registada no [iefponline](https://iefponline.iefp.pt/IEFP/index2.jsp) através da Segurança Social Direta é emitida a mensagem abaixo. Nestes casos, é necessário que a pessoa singular que será o representante da entidade efetue o seu registo no iefponline de acordo com os procedimentos descritos no anexo anterior.

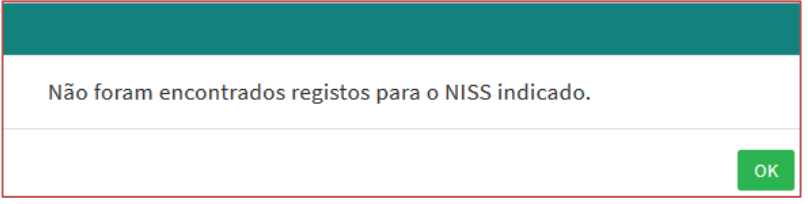